## **UNIEVANGÉLICA**

### **CURSO DE ENGENHARIA CIVIL**

## **ANTENOR CALIXTO DUARTE DE V. S. JUNIOR PATRICK BRIANA SABINO SILVA**

# **DIMENSIONAMENTO DE UM EDIFÍCIO DE MÉDIO PORTE EM AÇO**

## **ANÁPOLIS / GO**

## **ANTENOR CALIXTO DUARTE DE V. S. JUNIOR PATRICK BRIANA SABINO SILVA**

# **DIMENSIONAMENTO DE EDIFÍCIOS DE MÉDIO PORTE EM AÇO**

# **TRABALHO DE CONCLUSÃO DE CURSO SUBMETIDO AO CURSO DE ENGENHARIA CIVIL DA UNIEVANGÉLICA**

**ORIENTADOR: ROGÉRIO SANTOS CARDOSO** 

**ANÁPOLIS / GO: 2019** 

#### FICHA CATALOGRÁFICA

JUNIOR, ANTENOR CALIXTO D. DE V. SANTOS / SILVA, PATRICK BRIANA S.

Dimensionamento de um edifício de médio porte em aço.

85P, 297 mm (ENC/UNI, Bacharel, Engenharia Civil, 2019).

TCC - UniEvangélica

Curso de Engenharia Civil.

1. Dimensionamento

3. Cálculo de estrutura I. ENC/UNI

2. NBR 8800:2008 4. Estrutura metálica II. Título (Série)

#### REFERÊNCIA BIBLIOGRÁFICA

JUNIOR, Antenor Calixto D. De V. Santos; SILVA, Patrick Briana S. Dimensionamento de um edifício de médio porte em aço. - Para região de Anápolis. TCC, Curso de Engenharia Civil, UniEvangélica, Anápolis, GO, 85p. 2019.

#### **CESSÃO DE DIREITOS**

NOME DO AUTOR: Antenor Calixto Duarte de Vasconcelos Santos Junior Patrick Briana Sabino Silva TÍTULO DA DISSERTAÇÃO DE TRABALHO DE CONCLUSÃO DE CURSO: Dimensionamento de um edifício de médio porte em aço - Para região de Anápolis ANO: 2019 GRAU: Bacharel em Engenharia Civil

É concedida à UniEvangélica a permissão para reproduzir cópias deste TCC e para emprestar ou vender tais cópias somente para propósitos acadêmicos e científicos. O autor reserva outros direitos de publicação e nenhuma parte deste TCC pode ser reproduzida sem a autorização por escrito do autor.

Antenor Calixto D. De V. Santos Junior E-mail: antenorcalixto3@gmail.com

Antons Celute Dunte Patrick Briancr

Patrick Briana Sabino Silva E-mail: patrickbriana@hotmail.com

### **ANTENOR CALIXTO DUARTE DE V. S. JUNIOR** PATRICK BRIANA SABINO SILVA

### DIMENSIONAMENTO DE EDIFÍCIOS DE MÉDIO PORTE **EMACO**

TRABALHO DE CONCLUSÃO DE CURSO SUBMETIDO AO CURSO DE ENGENHARIA CIVIL DA UNIEVANGÉLICA COMO PARTE DOS REQUISITOS NECESSÁRIOS PARA A OBTENÇÃO DO GRAU DE BACHAREL

**APROVADO POR:** 

12 Cauve

ROGÉRIO SANTOS CARDOSO, Mestre (UniEvangélica) (ORIENTADOR)

PAULO ALEXANDRE DE OLIVEIRA, Mestre (UniEvangélica) (EXAMINADOR INTERNO)

Gleboton nepomeno Cota simo (EXAMINADOR INTERNO)

DATA: ANÁPOLIS/GO, 03 de Dezembro de 2019.

#### **AGRADECIMENTOS**

Agradeço primeiramente a Deus, por me dar forças para concluir estes cinco anos de curso, que não foram fáceis, longe da família e amigos. Entretanto, também agradeço por poder vivenciar momentos inesquecíveis e conhecer pessoas que foram tão importantes nessa trajetória, com certeza tornaram o caminho mais fácil.

Agradeço também aos meus pais, por mesmo tão distante, me dar o apoio necessário para enfrentar esta fase da vida, sempre se preocupando com meu bem estar, sabendo que a carga emocional é pesada, mas que a recompensa era grande, com certeza vocês foram os grandes motivadores para eu conseguir ir sempre adiante.

E por fim, agradeço aos professores que me instruíram durante esses cinco anos, principalmente ao professor Rogério, nosso orientador, pela paciência em nos instruir.

Antenor Calixto Duarte de Vasconcelos santos Junior

#### **AGRADECIMENTOS**

Acima de tudo agradeço a Deus por ter me dado forças, perseverança, garra, sabedoria, determinação, por não permitir desistência nos momentos de dificuldades durante todo período de graduação. Foi Ele que me proporcionou essa vitória, e tenho certeza que irá bençoar nessa nova etapa que está por vir, que é o conhecido e temido mercado de trabalho.

Não poderia deixar de agradecer minha família, que sempre me apoiou e sempre estava comigo para o que eu precisasse. Em especial minha mãe, que lutou muito para formar seu único filho homem, e estou muito feliz por esta concedendo esse orgulho à ela, foi a pessoa que mais me incentivou a correr atrás dos meus objetivos e nunca desistir dos meus sonhos.

Conheci muitos lugares e pessoas diferentes durante esse tempo, pessoas que irei levar para minha vida toda como uma amizade verdadeira e sincera. Sem elas com certeza a minha vida acadêmica seria mais difícil.

E para finalizar, venho agradece ao nosso mentor, Professor Mestre Rogério Santos Cardoso, por ter nós orientado durante esse período, nos ensinando da melhor possível para finalizarmos o trabalho com êxito.

Patrick Briana Sabino Silva

#### **RESUMO**

O uso do aço na construção civil teve início no século XVIII, o que possibilitou a construção de estruturas metálicas modernas, seguras e duradouras, revolucionando os padrões no que diz respeito as construções civis, dando origem a um novo aspecto na área. No Brasil sua utilização surgiu na segunda metade do século XIX com o ferro fundido, e se desenvolveu até os dias atuais. O uso das estruturas metálicas facilitou de maneira considerável a execução de projetos com formas mais fluidas e com curvas tendo uma evolução significativa no meio civil, além de gerar inúmeras vantagens como: reduz o tempo de obra, um melhor aproveitamento de espaço, alívio de carga nas fundações, maior organização no canteiro de obra, e é um produto sustentável, algo desejável na sociedade contemporânea, e também apresenta desvantagens como: alto custo e mão-de-obra especializada.

Observada a importância do material em questão, o trabalho tem como principal finalidade expor o dimensionamento dos elementos de uma estrutura de acordo com a NBR ABNT 8800:2008, que rege o roteiro de cálculo.

**PALAVRAS-CHAVE:** estruturas metálicas, aço, norma 8800, dimensionamento.

#### **ABSTRACT**

The use of steel in civil construction began in the 18th century, which allowed the construction of modern, secure and durable metal structures, revolutionizing the standards about civil constructions, giving rise to a new aspect in the area. In Brazil its use arose in the second half of the nineteenth century with cast iron and has developed to the present day. The use of metal structures has considerably facilitated the execution of projects with more fluid forms and with curves having a significant evolution in the civil environment, besides generating numerous advantages like: reduces the time of work, a better use of space, relief of load in the foundations, more organization in the construction site, and is a sustainable product, something desirable in the contemporary society, and also presents disadvantages as: high cost and specialized labor. Given the importance of the material in question, the main purpose of the work is to expose the dimensioning of the elements of a structure according to NBR ABNT 8800: 2008, which governs the calculation roadmap.

**KEYWORDS**: steel structures, steel, standard 8800, sizing.

#### **LISTA DE FIGURAS**

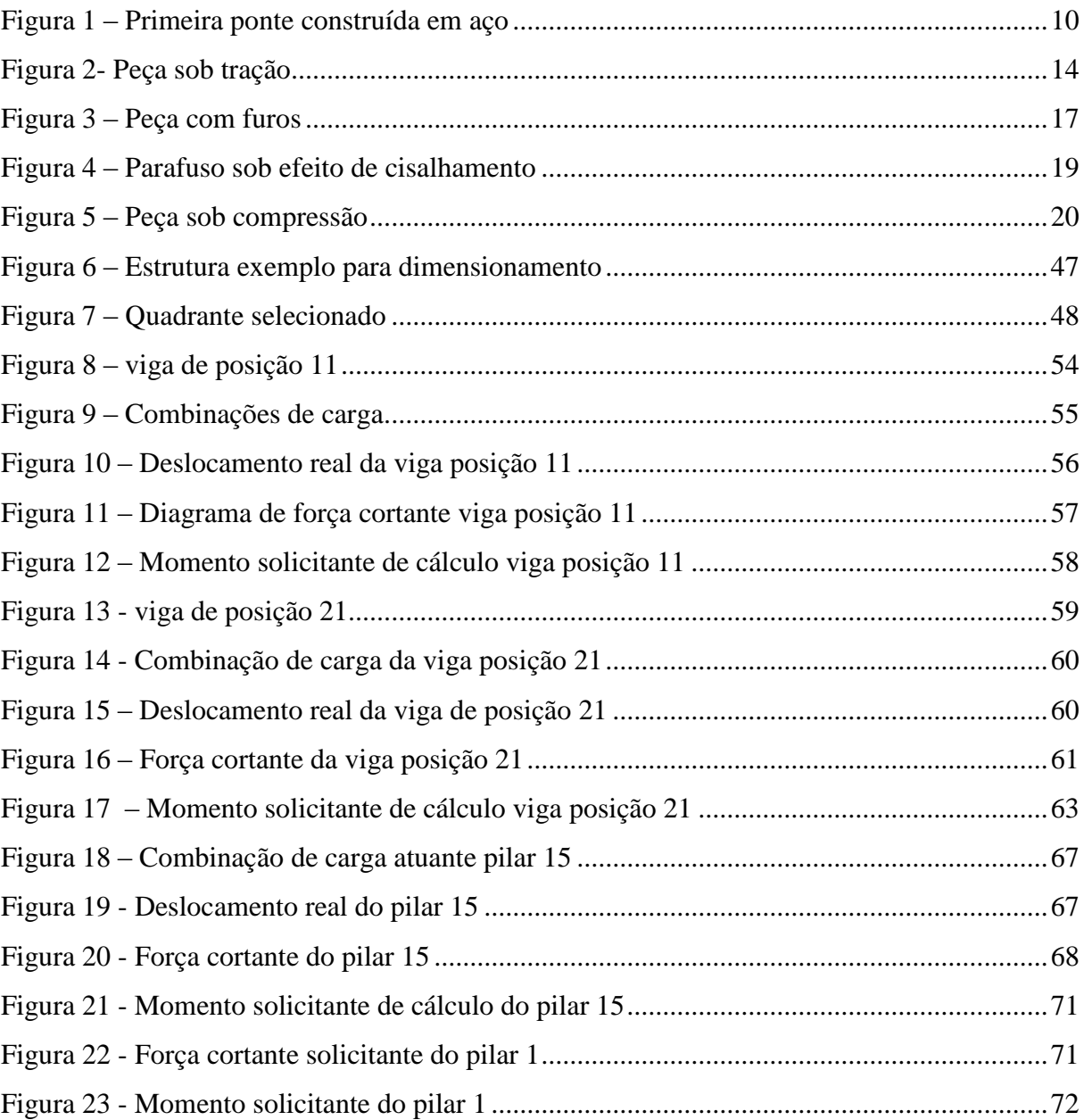

#### **LISTA DE TABELA**

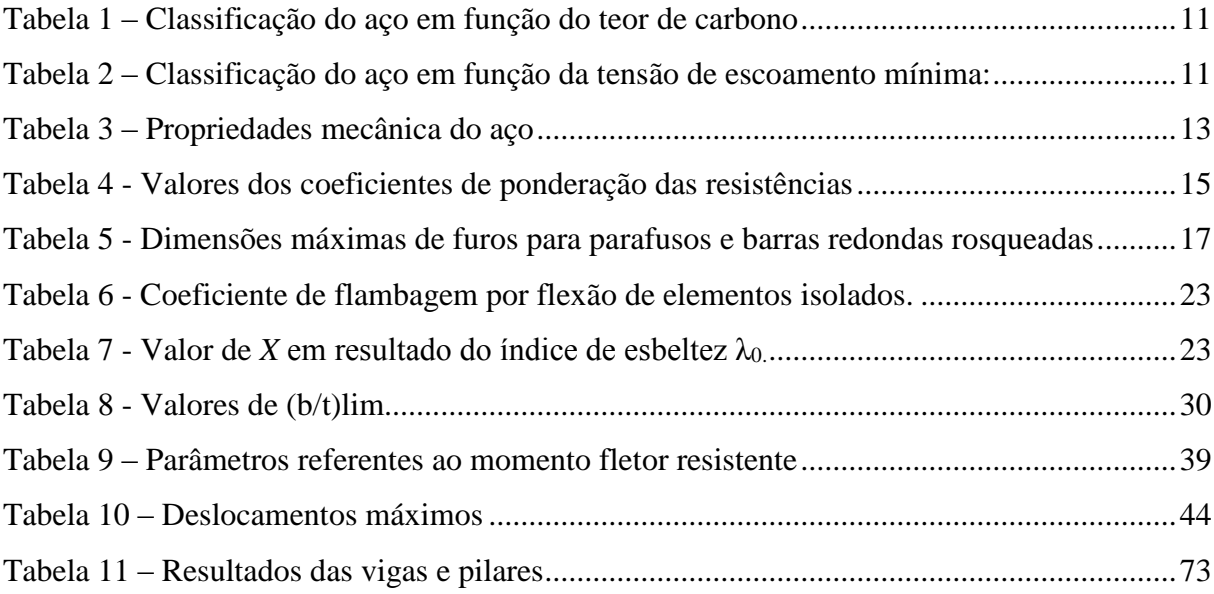

### Sumário

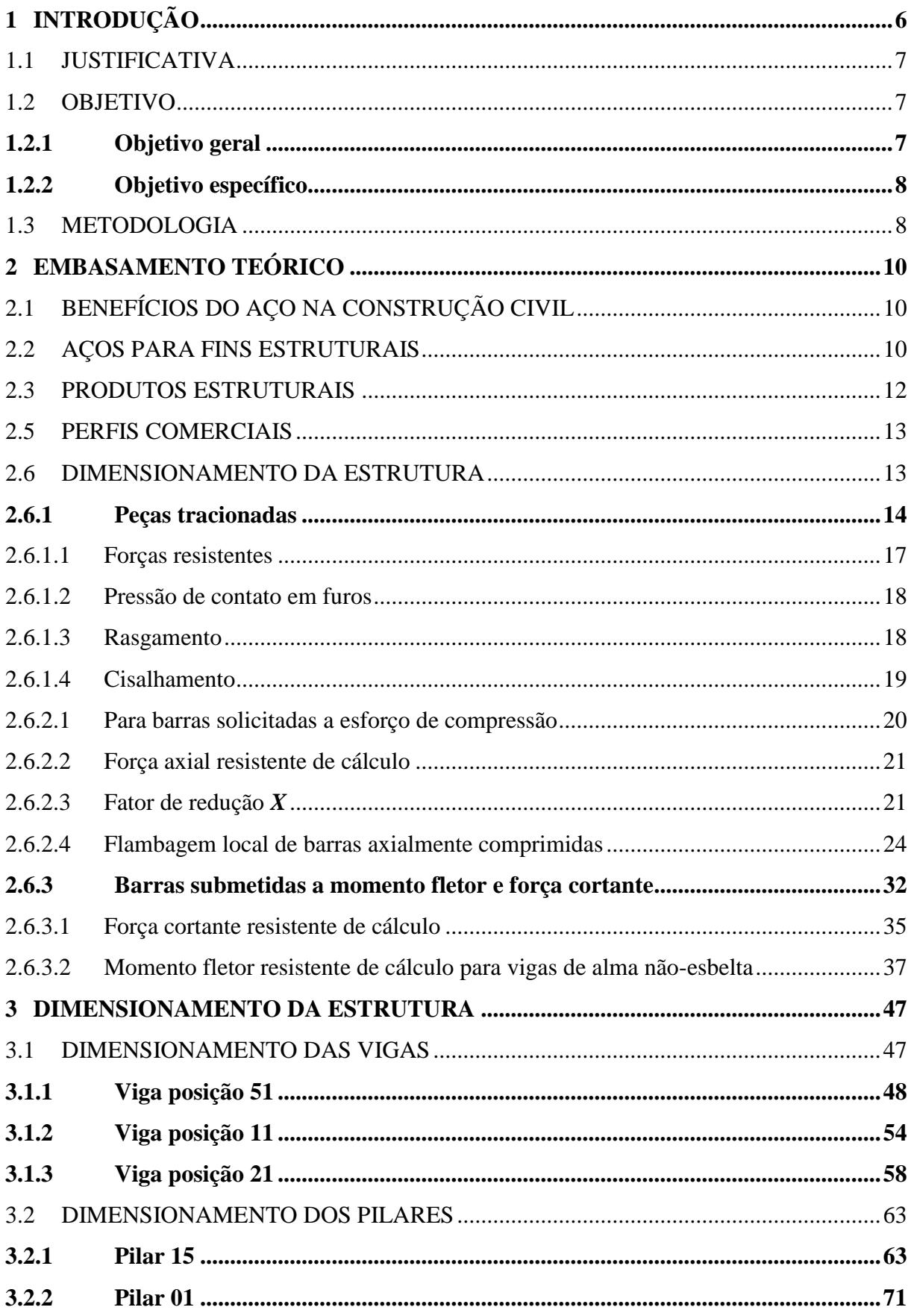

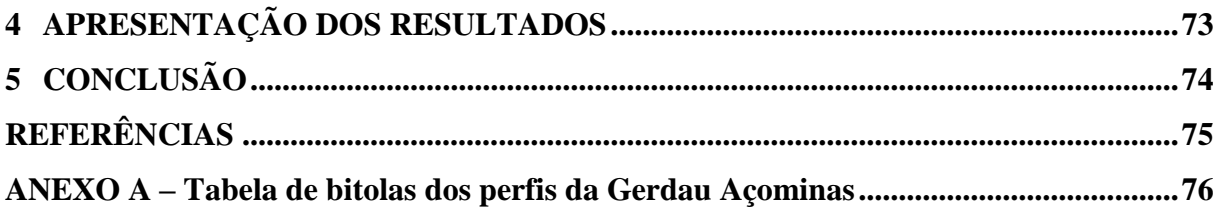

#### <span id="page-12-0"></span>**1 INTRODUÇÃO**

Os Hititas foram os pioneiros na indústria de ferro, a primeira surgiu em 1700 A.C., os mesmos aqueciam o minério de ferro que surgiam como pequenas pedras sobre a terra, em um buraco no solo, o que resultava em uma massa pastosa revestida com escória, que era removida, o que restava era forjado posteriormente. Em seguida o ferro foi descoberto em outras regiões, que hoje conhecemos como: Grécia (1100 A.C.), Áustria (920 A.C.), Itália (600 A.C.), França, Suíça e Espanha (500 A.C.).

Após contínuo desenvolvimento, já na era medieval, o minério passou a ser aquecido acima do solo em fornos maiores, com o auxílio de foles movidos a energia hidráulica para aumentar a combustão, bem como o acionamento dos martelos usados para bater o metal impuro saído do forno.

Nos anos 60, surgiram grandes usinas adaptadas para 6 a 10 milhões de toneladas de aço, e houve a criação de aparelhos de controle e automação, assim como equipamentos mais eficientes. A partir disso abriram-se portas para edificações feitas com material siderúrgico, como é o caso da ponte Coalbrookadale, sobre o rio Serven na Inglaterra em 1779, a primeira do tipo.

"O aço pode ser definido, de maneira sucinta, como uma liga metálica composta de ferro com pequenas quantidades de carbono, o que lhe confere propriedades específicas, sobretudo de resistência e ductilidade, adequadas ao uso na construção civil." (PIGNATTA, 2012, P.03). Ainda segundo (PIGNATTA, 2012), há aços adequados para serem utilizados na construção civil, segundo a sua composição química, como o aço-carbono, aço de baixa liga sem tratamento térmico e aço de baixa liga com tratamento térmico, os mesmos caracterizados em normas brasileiras e internacionais ou em normas elaboradas pelas próprias siderúrgicas.

Na construção de estruturas em aço deve-se considerar os estados limites de serviço contidos na norma vigente ABNT NBR 8800: 2008, a mesma relata que deve ser levado em consideração os estados-limites últimos (ELU) e os estados-limites de serviço (ELS). No estado-limite último a definição é relacionada ao colapso ou qualquer ruína estrutural, ou seja, referente a segurança devido a todas as ações que a estrutura deve resistir durante sua vida útil. Os estados-limites de serviço tem a ver com aparência, conforto da estrutura em seu desempenho nas condições normais de utilização.

#### <span id="page-13-0"></span>1.1 JUSTIFICATIVA

A sociedade atual está crescendo em ritmo acelerado, e a construção civil, como um dos pilares desse crescimento, deve adaptar-se para que consiga acompanhar essa evolução. A busca por novas tecnologias e métodos construtivos, afim de aperfeiçoar e maximizar o modo como as construções são executadas, é constante. Com isto, surgem os métodos construtivos industrializados, como as estruturas em aço, que é o objeto de pesquisa do presente trabalho.

As estruturas metálicas são elementos pré-fabricados, o que reduz consideravelmente o tempo de execução da construção, se comparado a outros métodos construtivos, como o concreto armado, pois reduz etapas (como a construção de fôrmas) no canteiro, além de diversas outras vantagens sobre o método construtivo convencional, como a redução do desperdício de materiais, uma vez que as peças são fabricadas em industrias e apenas montadas no canteiro. Precisão construtiva, tendo em vista que a unidade de medida utilizada na fabricação das peças metálicas é o milímetro, o que garante uma estrutura aprumada e nivelada. Compatibilidade com outros materiais, como o concreto, etc.

Segundo o Centro Brasileiro da Construção Em Aço (CBCA), as edificações em aço, crescem em torno de 6% (seis por cento) ao ano, e a tendência é um crescimento gradual ao longo dos anos, devido ao aço conseguir conciliar leveza, rapidez e custos de uma maneira eficaz e competitiva no mercado.

Tendo em vista os pontos abordados, o presente trabalho tem como premissa, aprofundar-se nas minúcias a respeito das estruturas metálicas e analisar seus principais elementos, afim de afirmar sua eficácia e viabilidade.

#### <span id="page-13-1"></span>1.2 OBJETIVO

#### <span id="page-13-2"></span>**1.2.1 Objetivo geral**

Baseado na NBR 8800 (ABNT, 2008), o trabalho consiste em apresentar o uso do aço na construção civil de maneira eficiente, no que diz respeito a economia, sustentabilidade e organização, demonstrando que uma estrutura metálica possa ser viável, e ser uma opção na hora de construir. Tendo ênfase no comportamento do aço em situações de tração, compressão e flexão, além de apresentar o dimensionamento e roteiro de cálculo para um edifício de médio porte em aço.

#### <span id="page-14-0"></span>**1.2.2 Objetivo específico**

Expor o dimensionamento e roteiro de cálculo de acordo com as especificações das principais bibliografias existentes, principalmente a NBR 8800 (ABNT, 2008), que apresenta os procedimentos necessários na execução de uma obra em perfis metálicos para um edifício em médio porte, tendo ênfase nos elementos da estruturais, sendo eles vigas e pilares em aço.

#### <span id="page-14-1"></span>1.3 METODOLOGIA

Levantamento das prescrições normativas e preceitos contidos na literatura, bem como o dimensionamento de uma estrutura modelo, com roteiro de cálculo real e apresentação dos seus respectivos resultados.

Trazendo um estudo sobre o comportamento do aço em seus estados comumente conhecidos como tração, compressão e flexão. Com todas as especificações e regras que são exigidas pela norma vigente NBR 8800 (ABNT, 2008), para que a estrutura seja dimensionada em prol da segurança.

Analisando os principais elementos estruturais metálicos, sendo eles vigas e pilar. Essa análise será feita mais a fundo no estudo de casos para uma estrutura real, feita inteiramente em aço.

#### 1.4 ESTRUTURA DO TRABALHO

O presente trabalho foi estruturado em cinco capítulos. O primeiro capítulo, apresenta o contexto histórico do aço, como surgiu e como seu uso se tornou uma boa opção para a construção civil, além de apresentar os objetivos e justificava que regem este trabalho.

O segundo capítulo, demonstra mais a fundo as propriedades que o aço possui, como este material é oferecido comercialmente e como o aço pode ser classificado de acordo com as suas características. Ainda no capítulo dois, temos uma rápida apresentação teórica sobre tração, cisalhamento, compressão e flexão, também é demonstrado toda a formulação e tabelas utilizadas para o dimensionamento de estruturas em aço.

No terceiro capítulo foram apresentados todos os dados usados para a elaboração da estrutura proposta, juntamente com os cálculos necessários para o dimensionamento da mesma. Nesse capítulo foi utilizado um software chamado Ftool que auxiliou nos cálculos e criou diagramas na finalidade de facilitar a se ter um melhor entendimento dos cálculos apresentados.

No quarto capítulo foi elaborado uma tabela com todos os resultando encontrados no dimensionamento dos elementos, de forma resumida a tabela é composta pelos resultados principais quanto a sua resistência e a sua possibilidade de uso, levando em consideração todas as verificações possíveis em prol da segurança.

E no quinto capítulo está a parte conclusiva do trabalho, é onde será relatado a viabilidade quanto ao uso da estrutura metálica na construção civil, por se trata de um material que está ganhando espaço no mercado, pelo tempo de execução, sustentabilidade serem bem menores quanto aos outros meios de construção.

#### <span id="page-16-1"></span>**2 EMBASAMENTO TEÓRICO**

#### <span id="page-16-2"></span>2.1 BENEFÍCIOS DO AÇO NA CONSTRUÇÃO CIVIL

O aço possui propriedades mecânicas que o adequam ao uso na construção civil, devido a isto, seu uso foi difundido por todo o mundo, nas mais diferentes aplicações.

<span id="page-16-0"></span>A figura 1 apresenta a primeira ponte construída em aço no ano de 1779.

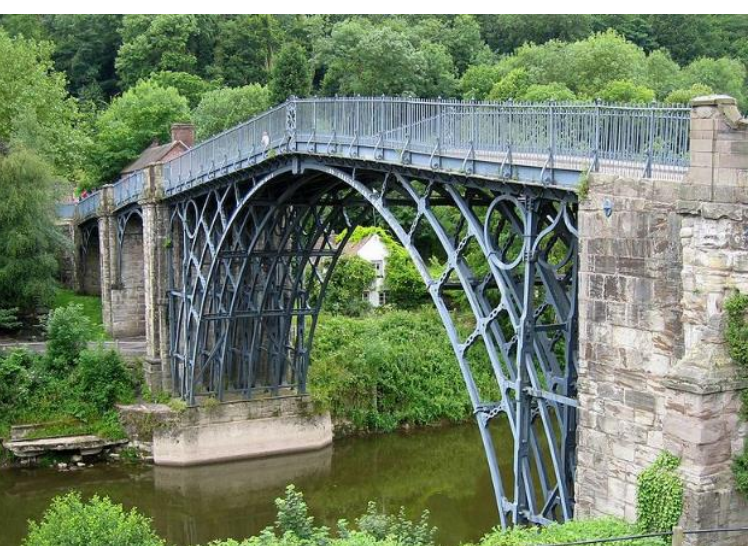

**Figura 1 – Primeira ponte construída em aço**

Fonte: Brito, 2013.

A engenharia, como grande usuária do aço em suas estruturas, tem como objetivo conciliar o conhecimento científico e as técnicas de execução, sempre visando a economia e segurança, assim como a sustentabilidade em suas construções. O aço por ser um material sustentável, se encaixa perfeitamente nos parâmetros que a engenharia busca, pois após o fim da vida útil da estrutura, ele pode retornar aos fornos em forma de sucata, sem perder suas qualidades (CENTRO BRASILEIRO DE CONSTRUÇÃO EM AÇO- CBCA, 2015).

Levando em consideração as suas propriedades, o material em questão se tornou uma ótima alternativa para os projetistas que buscam um projeto eficaz e seguro no que se diz respeito a estrutura, assim como econômico e sustentável.

#### <span id="page-16-3"></span>2.2 AÇOS PARA FINS ESTRUTURAIS

Segundo Pfeil (2008), os aços estruturais, conforme sua composição química, são classificados em duas categorias, são elas:

 Aços-carbono: É o aço no qual o ganho de resistência em comparação com o ferro puro, é devido ao acréscimo de carbono, e em menor proporção pelo manganês. Sendo ainda classificado de acordo com o teor de carbono, conforme à tabela 1.

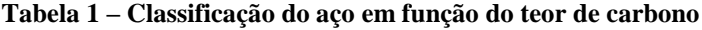

<span id="page-17-0"></span>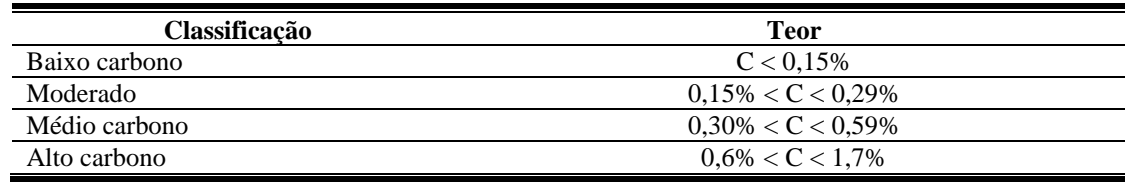

Fonte: Walter e Michèle Pfeil, 2009.

A elevação da taxa de carbono aumenta a resistência do aço, mas em contrapartida, diminui sua capacidade de se deformar (ductilidade), devido a isso, há a preferência por aços com baixo teor de carbono, que permite a soldagem sem atenções especiais.

 Aços de baixa liga: Tratam-se dos aços-carbono, porém com adição de elementos de liga (zircônio, cobre, molibdênio, níquel, vanádio), que aperfeiçoam algumas de suas propriedades mecânicas, como o aumento de resistência, que acorre através da alteração da microestrutura para grãos finos. Como resultado disto, obtém-se uma resistência elevada, com teor de carbono em 0,2%.

As duas categorias do aço, podem ainda ter sua resistência elevada através de um tratamento térmico, porém após receber este tratamento, a soldagem do aço fica mais difícil, o que dificulta seu uso em estruturas correntes.

Conforme a tabela 2, o aço pode ser classificado de acordo com a tensão de escoamento mínimo:

<span id="page-17-1"></span>

| 1000M 2                              | Chashiracay ay acy chi funcay uu tensay ac escountento himminal |
|--------------------------------------|-----------------------------------------------------------------|
| Tipo                                 | Limite de escoamento mínimo (MPA)                               |
| Aco carbono de média resistência     | 195 a 259                                                       |
| Aco de alta resistência e baixa liga | 290 a 345                                                       |
| Aços ligados tratados termicamente   | 630 a 700                                                       |
|                                      |                                                                 |

**Tabela 2 – Classificação do aço em função da tensão de escoamento mínima:**

Fonte: CBCA, 2015.

Dentre os aços estruturais fornecidos comercialmente pelas indústrias atualmente, o mais utilizado é o ASTM A36, um aço carbono de média resistência mecânica.

#### <span id="page-18-0"></span>2.3 PRODUTOS ESTRUTURAIS

Os aços são fabricados de diversas formas nas indústrias siderúrgicas, e são aplicados na construção civil e especificados em normas, que determinam series de dimensões e geometrias. Barras, fios trefilados, perfis, cordoalhas, chapas e cabos são os que sobressaem em termos de demanda de fabricação.

Os tipos mais comuns de perfis estruturais no que diz respeito ao dimensionamento são perfis laminados e soldados, os laminados são produzidos através de laminação a quente, dobragem e solda formando geometrias em H, I, L, T, U e Z.

#### 2.4 PROPRIEDADES MECÂNICAS DO AÇO

De acordo com Silva e Panonni, (2010) as propriedades mecânicas de interesse para a engenharia estrutural são:

 Resistência mecânica: É a capacidade de resistir a solicitações, sem que sofra deformação plástica.

 Módulo de elasticidade: É um critério mecânico que fornece uma dimensão da rigidez de um material sólido.

Dureza: É a resistência ao risco ou abrasão.

 Tenacidade: É o total de energia que o material pode absorver até chegar ao ponto da ruptura.

 Fadiga: Ocorre quando o material recebe solicitações repetitivas em grande quantidade.

 Dilatação: Ocorre devido à elevação de temperatura do material, o que ocasiona uma variação no seu volume.

Para o aço, temos algumas constantes que são comuns a todos os tipos estruturais, em temperaturas atmosféricas normais, como ilustra a tabela 3:

<span id="page-19-0"></span>

| <b>Propriedades</b>                | Valores                          |
|------------------------------------|----------------------------------|
| Módulo de Elasticidade             | $E = 200000 \text{ MPA}$         |
| Coeficiente de Poisson             | $v = 0.3$                        |
| Coeficiente de dilatação térmica   | $\beta$ = 12x10 <sup>-6</sup> °C |
| Módulo de Elasticidade transversal | $G = 77000$ MPA                  |
| Peso específico                    | $\gamma$ a= 77 kN/m <sup>3</sup> |

**Tabela 3 – Propriedades mecânica do aço**

Fonte: walter e michèle pfeil, 2009.

#### <span id="page-19-1"></span>2.5 PERFIS COMERCIAIS

Os aços são fabricados de diversas formas nas indústrias siderúrgicas, e são aplicados na construção civil e especificados em normas, que determinam series de dimensões e geometrias. Barras, fios trefilados, perfis, cordoalhas, chapas e cabos são os que sobressaem em termos de demanda de fabricação.

Os tipos mais comuns de perfis estruturais no que diz respeito ao dimensionamento são perfis laminados e soldados, os laminados são produzidos através de laminação a quente, dobragem e solda formando geometrias em H, I, L, T, U e Z.

De acordo com Pfeil (2008), a produção dos perfis soldados é decorrente de chapas ou perfis laminados por meio de soldas. Na atualidade a produção do mesmo está mais cara que os laminados. Portanto esse tipo de perfil é usado quando se pretende alcançar elevados momentos de inércia em ambas as direções, ou quando se deseja um perfil que não é fabricado comercialmente.

#### <span id="page-19-2"></span>2.6 DIMENSIONAMENTO DA ESTRUTURA

A NBR 8800 (ABNT:2008), com base no método dos estados-limites, define os requisitos básicos a serem obedecidos no projeto.

Um estado limite ocorre sempre que a estrutura deixa de satisfazer um de seus objetivos (PFEIL, 2009), e pode ser dividido em estados limites últimos e estados limites de utilização.

O estado limite último está ligado ao acontecimento de cargas excessivas e ao conseguinte colapso da estrutura, devido à perda de equilíbrio, ruptura de uma ligação ou seção, instabilidade em regime plástico ou não.

O estado limite de utilização está ligado as deformações e vibrações excessivas.

Para uma estrutura segura, o dimensionamento deve sempre trabalhar com o esforço solicitante menor que o esforço resistente.

#### <span id="page-20-1"></span>**2.6.1 Peças tracionadas**

<span id="page-20-0"></span>"Denominam-se peças tracionadas as peças sujeitas a solicitações de tração axial, ou tração simples" (PFEIL,2009), como apresentado na figura 2.

**Figura 2- Peça sob tração**

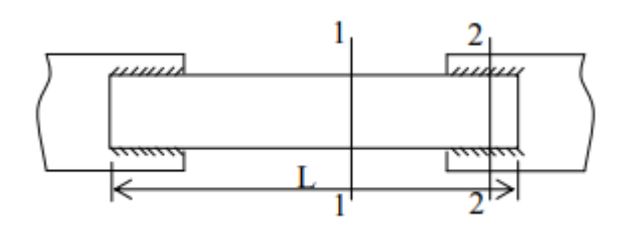

Fonte: Silva, 2012.

Para o dimensionamento de peças tracionadas, segundo a NBR 8800 (ABNT:2008), deve-se considerar o menor valor obtido através das seguintes fórmulas:

Para o escoamento da seção bruta:

$$
N_{t,RD} = \frac{fy.Ag}{\gamma a1} \tag{1}
$$

Para ruptura da seção líquida:

$$
N_{t,RD} = \frac{fu \cdot Ae}{\gamma a2} \tag{2}
$$

Onde:

4.

 $N_{t,RD}$  é a força axial de tração resistente de cálculo;

 $A_g$  é a área bruta da seção transversal da barra;

 $f_y$  é a resistência ao escoamento do aço;

 $\gamma_{a1}$  é o coeficiente de ponderação da resistência para escoamento, flambagem e instabilidade, obtido através da tabela 4.

 $\gamma_{a2}$  é o coeficiente de ponderação da resistência para ruptura, obtido através da tabela

 $f_u$  é a resistência a ruptura do aço à tração;

é a área líquida efetiva.

<span id="page-21-0"></span>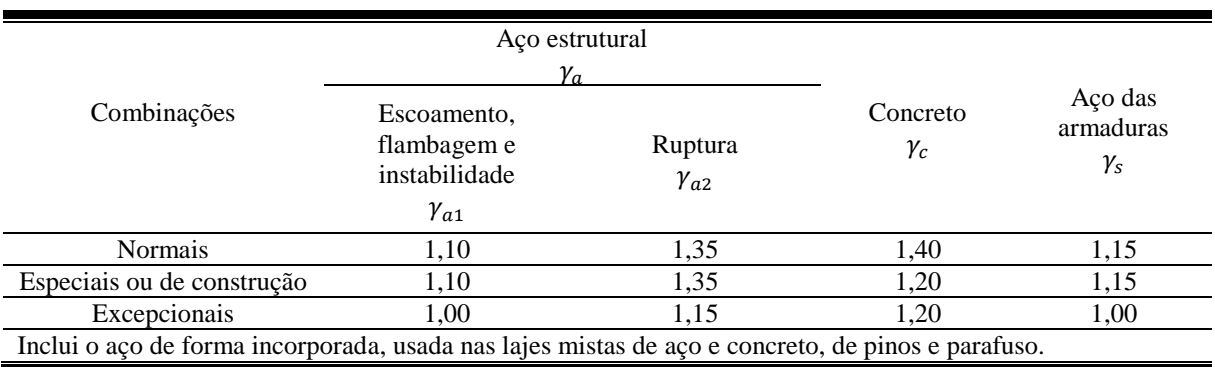

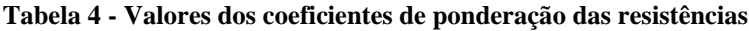

Fonte: NBR 8800 (ABNT:2008)

A área líquida efetiva pode ser determinada da seguinte forma:

$$
A_e = C_t \cdot A_n \tag{3}
$$

Onde:

 $\boldsymbol{C}_t$ é um coeficiente de redução da área líquida.

 Quando o esforço de tração for transmitido de maneira direta para cada elemento da seção, por solda ou parafuso:

$$
C_t = 1,00 \tag{4}
$$

Quando o esforço de tração for transmitido apenas por soldas transversais:

$$
C_t = \frac{Ac}{Ag} \tag{5}
$$

Onde:

é área da seção transversal dos elementos conectados.

 Quando o esforço de tração for transmitido por parafusos ou soldas longitudinais, e a seção transversal da barra for aberta:

$$
C_t = 1 - \frac{ec}{lc} \tag{6}
$$

Onde:

 $e_c$  é a distância do centro geométrico da barra ao plano de cisalhamento da ligação; é o comprimento efetivo da ligação.

 Quando o esforço de tração for transmitido através de soldas longitudinais ao longo de ambas as suas bordas:

$$
C_t = 1,00, \text{ para } l_w \ge 2b \tag{7}
$$

$$
C_t = 0.87, \text{para } 2b > l_w \ge 1,5b \tag{8}
$$

$$
C_t = 0,75, \text{para } 1,5b > l_w \ge 2b \tag{9}
$$

Onde:

 $l_w$  é o comprimento dos cordões de solda e b é a largura da chapa;

 $A_n$  é a área líquida da barra.

Em regiões sem furos, a área líquida deve ser igual a área bruta da seção transversal.

Em regiões com furos, como ilustrado na figura 3, a área líquida de uma barra é a soma dos produtos da espessura pela largura líquida de cada elemento, atentando-se ao acréscimo de 2mm caso não se possa garantir a qualidade do furo, e o espaço de folga padrão para o furo, definido em norma.

**Figura 3 – Peça com furos**

<span id="page-23-0"></span>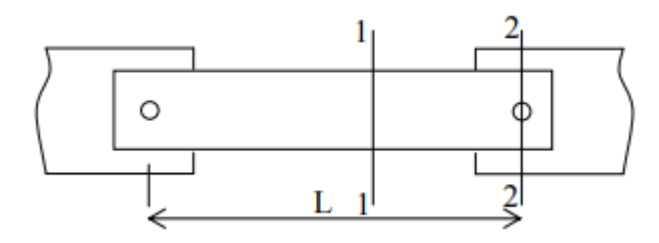

Fonte: Silva, 2012.

Para peças que possuam uma série de furos distribuídos transversalmente ao eixo da barra, em diagonal ou em ziguezague, usa-se a seguinte fórmula.

$$
A_n = \left[\mathbf{b} \sum \frac{s}{4g} - \sum (d+0, 35)\right] t \tag{10}
$$

Onde:

*b* é a largura do elemento, s é o espaçamento longitudinal entre dois furos;

*ɡ* é o espaçamento horizontal entre dois furos;

*d* é o diâmetro do furo, seguindo o prescrito na tabela 5;

*t* é a espessura da chapa.

**Tabela 5 - Dimensões máximas de furos para parafusos e barras redondas rosqueadas**

<span id="page-23-1"></span>

|                                                       | Diâmetro do<br>parafuso ou<br>barra redonda<br>rosqueada db | <b>Diâmetro</b><br>do furo-<br>padrão | Diâmetro do<br>furo alargado | Dimensões do furo<br>pouco alongado | Dimensões do furo<br>muito alongado |
|-------------------------------------------------------|-------------------------------------------------------------|---------------------------------------|------------------------------|-------------------------------------|-------------------------------------|
|                                                       | $\leq$ 24                                                   | $d_b + 1, 5$                          | $d_b+5$                      | $(d_b+1,5)x(d_b+6)$                 | $(d_b+1,5)x(2,5d_b)$                |
| em<br>SO                                              | 27                                                          | 28,5                                  | 33                           | 28,5x(35)                           | 28,5x(67,5)                         |
| Dimensõ<br>milímetr<br>Se                             | >30                                                         | $d_h+1,5$                             | $d_h+8$                      | $(d_b+1,5)x(d_b+9,5)$               | $(d_b+1,5)x(2,5d_b)$                |
|                                                       | $\leq$ 7/8                                                  | $d_h + 1/16$                          | $d_h + 3/16$                 | $(d_b+1/16)x(d_b+1/4)$              | $(d_b+1/16)x(2,5d_b)$               |
| polegada<br>Dimensõ<br>em<br>$\sim$<br>$\mathbf{e}$ s |                                                             | 11/4                                  | 11/4                         | $11/16 + 15/16$                     | $11/16+2(1/2)$                      |
|                                                       | >11/8                                                       | $db + 5/16$                           | $db + 5/16$                  | $(d_b+1/16)x(d_b+3/8)$              | $(d_b+1/16)x(2,5d_b)$               |

Fonte: NBR 8800 (ABNT, 2008)

#### <span id="page-23-2"></span>2.6.1.1 Forças resistentes

Temos como forças resistentes: Pressão de contato, Rasgamento e Cisalhamento, para o cálculo das mesmas, a NBR 8800 (ABNT, 2008) determina as seguintes equações:

<span id="page-24-0"></span>Para furos alargados, furos-padrão, furos pouco alongados em qualquer direção e furos muito alongados na direção da força, temos:

Deformação do furo for uma limitação de serviço:

$$
PC = \frac{2, 4d_b.t.f_u}{\gamma_{a2}} \tag{11}
$$

Deformação não for uma limitação de projeto:

$$
PC = \frac{3d_b \cdot t \cdot f_u}{\gamma_{a2}} \tag{12}
$$

Furos muito alongados na direção da força:

$$
PC = \frac{2,0d_b.t.f_u}{\gamma_{a2}} \tag{13}
$$

Os resultados obtidos devem ser sempre maiores ou iguais aos de rasgamento.

Onde:

Pc significa pressão de contato;

 $l_f$  é a distância, na direção da força, entre a borda do furo e a borda do furo adjacente ou a borda livre;

 $d_h$  é o diâmetro do parafuso;

é a espessura da parte ligada;

 $f_u$  é a resistência a ruptura do aço da parede do furo;

<span id="page-24-1"></span>2.6.1.3 Rasgamento

Para furos alargados, furos-padrão, furos pouco alongados em qualquer direção e furos muito alongados na direção da força, temos:

$$
R = \frac{1, 2. l_f.t.f_u}{\gamma_{a2}} \tag{14}
$$

Quando a deformação não for uma limitação de projeto:

$$
R = \frac{1, 5. l_f.t.f_u}{\gamma_{a2}} \tag{15}
$$

Quando os furos forem muito alongados na direção da força:

$$
R = \frac{1, 0. l_f.t.f_u}{\gamma_{a2}} \tag{16}
$$

Os resultados obtidos devem ser sempre maiores ou iguais aos de rasgamento. Onde:

 *significa rasgamento;* 

 $l_f$  é a distância, na direção da força, entre a borda do furo e a borda do furo adjacente ou a borda livre;

 $d_b$  é o diâmetro do parafuso;

é a espessura da parte ligada;

 $f_u$  é a resistência a ruptura do aço da parede do furo.

<span id="page-25-1"></span>2.6.1.4 Cisalhamento

<span id="page-25-0"></span>A força resistente de cisalhamento, de um parafuso ou barra redonda rosqueada, é dado pelo plano de corte, como mostra a figura 4, se passa ou não pela rosca, para o cálculo temos:

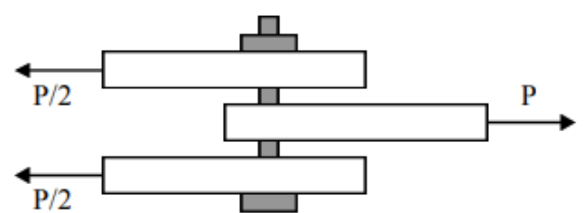

**Figura 4 – Parafuso sob efeito de cisalhamento**

#### Fonte: Baetâ e Sartor, 1999.

Quando o plano de corte passa na rosca e para parafusos comuns:

$$
F_{vRD} = \frac{0.4 \cdot A_b \cdot t \cdot f_{ub}}{\gamma_{a2}} \tag{17}
$$

Quando o plano de corte não passa pela rosca:

$$
F_{vRD} = \frac{0.5.A_b.t.f_{ub}}{\gamma_{a2}}
$$
\n(18)

#### **2.6.2 Peças comprimidas**

<span id="page-26-0"></span>"Ao contrário do esforço de tração, que tende a retificar as peças reduzindo o efeito de curvaturas iniciais existentes, o esforço de compressão tende a acentuar esse efeito." (PFEIL,2009), como ilustrado na figura 5.

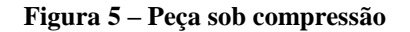

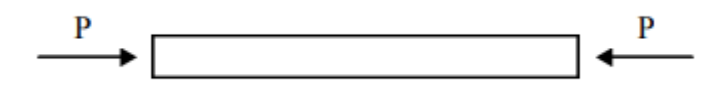

Fonte: Baetâ e Sartor, 1999.

Normalmente as peças comprimidas axialmente são encontradas em elementos de sistema de travamento, em pilares de sistemas contraventados de edifícios com ligações rotuladas e em treliças.

Diferentemente das peças comprimidas os esforços de tração tendem a alinhar as peças havendo uma redução no efeito de curvatura existentes, já na solicitação de esforços a compressão, o efeito de curvatura tende a aumentar. Nessa solicitação há um efeito conhecido como flambagem por flexão, que seria o deslocamento lateral do elemento e flambagem local que seria uma instabilidade decorrente de deslocamentos transversais na forma de ondulações (Pfeil, 2009).

<span id="page-26-1"></span>2.6.2.1 Para barras solicitadas a esforço de compressão

$$
N_{c,Sd} \le N_{c,Rd} \tag{19}
$$

Onde:

*N***c,Sd** é o valor da força de solicitação a compressão axial de cálculo; *N***c,Rd** é o valor da força resistente a compressão axial de cálculo.

<span id="page-27-0"></span>2.6.2.2 Força axial resistente de cálculo

Na obtenção da força axial de compressão resistente de cálculo, *N***c,Rd** de uma barra relacionados aos estados-limites últimos de instabilidade por flexão, por torção ou flexo-torção e de flambagem local, são definidas pela expressão:

$$
N_{c, Rd} = \left(\frac{XQA_g f_y}{\gamma_{a1}}\right) \tag{20}
$$

Onde:

*X* é o fator de redução associado a resistência a compressão, dado na tabela 7;

**Q** é o fator de redução total associado a flambagem local;

*A*<sup>ɡ</sup> é a área bruta da seção transversal da barra.

<span id="page-27-1"></span>2.6.2.3 Fator de redução *X*

O fator de redução está ligado a resistência a compressão, onde é obtido pelas seguintes equações:

$$
- \text{Onde } \lambda_0 \le 1, 5 \colon X = 0, 658^{\lambda_0^2} \tag{21}
$$

- Onde λ<sub>0</sub> > 1,5: 
$$
\frac{0.877}{λ0^2}
$$
 (22)

Onde as equações dependem do valor fornecido por  $\lambda_0$  que é o índice de esbeltez reduzido, onde é encontrado pela equação abaixo, não podendo ultrapassar o valor de 200:

$$
\lambda_0 = \left(\frac{KL}{r}\right) \tag{23}
$$

Onde:

*K* é o coeficiente de flambagem, dado pela tabela 6;

*L* é o comprimento destravado;

*r* é o raio de giração retirada do Catálogo Técnico de Perfis Laminados da Gerdau Açominas inserida no Anexo A.

O índice de esbeltez também pode ser adquirido por outras equações, para aços que são corriqueiramente utilizados, dados por:

Segundo Pfeil:

• Para aço MR 250

$$
\lambda_0 = 0,0113\left(\frac{KL}{r}\right) \tag{24}
$$

• Para aço AR 350

$$
\lambda_0 = 0.0133 \left( \frac{KL}{r} \right) \tag{25}
$$

• Para aço A572 G50

$$
\lambda_0 = 0,0133\left(\frac{KL}{r}\right) \tag{26}
$$

<span id="page-29-0"></span>

| A linha                                                 | (a)                                 | (b)                                 | (c) | (d) | (e)  | (f) |  |  |  |  |
|---------------------------------------------------------|-------------------------------------|-------------------------------------|-----|-----|------|-----|--|--|--|--|
| tracejada<br>indica a linha<br>elástica de<br>flambagem | m                                   | 7111.                               |     |     | 7777 |     |  |  |  |  |
| Valores<br>teóricos de Kx                               | 0,5                                 | 0,7                                 | 1,0 | 1,0 | 2,0  | 2,0 |  |  |  |  |
| ou $Ky$                                                 |                                     |                                     |     |     |      |     |  |  |  |  |
| Valores<br>recomendados                                 | 0,65                                | 0,80                                | 1,2 | 1,0 | 2,1  | 2,0 |  |  |  |  |
|                                                         | $^{\prime\prime\prime\prime\prime}$ | Rotação e translação impedidas.     |     |     |      |     |  |  |  |  |
| Código para<br>condição de                              | Rotação livre, translação impedida. |                                     |     |     |      |     |  |  |  |  |
| apoio                                                   |                                     | Rotação impedida, translação livre. |     |     |      |     |  |  |  |  |
|                                                         | ۰<br>Rotação e translação livre.    |                                     |     |     |      |     |  |  |  |  |

**Tabela 6 - Coeficiente de flambagem por flexão de elementos isolados.**

Fonte : : NBR 8800 (ABNT, 2008)

Utiliza-se a tabela 7, normativa, necessária para definir o fator de redução *X* em resultado do índice de esbeltez reduzido λ0.

<span id="page-29-1"></span>

| $\lambda_{\circ}$ | 0,00  | 0,01  | 0,02  | 0,03  | 0,04  | 0,05  | 0,06  | 0,07  | 0,08  | 0,09  | $\lambda_{\circ}$ |
|-------------------|-------|-------|-------|-------|-------|-------|-------|-------|-------|-------|-------------------|
| 0,0               | 1,000 | 1,000 | 1,000 | 1,000 | 0,999 | 0,999 | 0,998 | 0,998 | 0,997 | 0.997 | 0,0               |
| 0,1               | 0,996 | 0,995 | 0,994 | 0,993 | 0,992 | 0,991 | 0,989 | 0,988 | 0.987 | 0.985 | 0,1               |
| 0,2               | 0.983 | 0,982 | 0,980 | 0,978 | 0,976 | 0,974 | 0,972 | 0,970 | 0,968 | 0,965 | 0,2               |
| 0,3               | 0,963 | 0,961 | 0,958 | 0,955 | 0,953 | 0,950 | 0,947 | 0.944 | 0.941 | 0.938 | 0,3               |
| 0,4               | 0,935 | 0,932 | 0,929 | 0,926 | 0,922 | 0,919 | 0,915 | 0,912 | 0,908 | 0,904 | 0,4               |
| 0,5               | 0,901 | 0,897 | 0,893 | 0,889 | 0,885 | 0,881 | 0,877 | 0,873 | 0.869 | 0,864 | 0,5               |
| 0,6               | 0,860 | 0,856 | 0,851 | 0,847 | 0,842 | 0,838 | 0,833 | 0,829 | 0,824 | 0.819 | 0,6               |
| 0,7               | 0,815 | 0,810 | 0,805 | 0,800 | 0,795 | 0,790 | 0,785 | 0,780 | 0,775 | 0,770 | 0,7               |
| 0,8               | 0,765 | 0,760 | 0,755 | 0,750 | 0,744 | 0,739 | 0,734 | 0,728 | 0,723 | 0,718 | 0,8               |

**Tabela 7 - Valor de** *X* **em resultado do índice de esbeltez λ0.**

(continua)

(conclusão)

**Tabela 7 - Valor de** *X* **em resultado do índice de esbeltez λ0.**

| $\lambda_{\circ}$ | 0,00  | 0,01  | 0,02  | 0,03  | 0,04  | 0,05  | 0,06  | 0,07  | 0,08  | 0,09  | $\lambda_{\circ}$ |
|-------------------|-------|-------|-------|-------|-------|-------|-------|-------|-------|-------|-------------------|
| 0,9               | 0,712 | 0,707 | 0,702 | 0,696 | 0,691 | 0,685 | 0,680 | 0,674 | 0,669 | 0,664 | 0,9               |
| 1,0               | 0,658 | 0,652 | 0,647 | 0,641 | 0,636 | 0,630 | 0,625 | 0,619 | 0,614 | 0,608 | 1,0               |
| 1,1               | 0,603 | 0,597 | 0,592 | 0,586 | 0,580 | 0,575 | 0,569 | 0,564 | 0,558 | 0,553 | 1,1               |
| 1,2               | 0,547 | 0,542 | 0,536 | 0,531 | 0,525 | 0,520 | 0,515 | 0,509 | 0,504 | 0,498 | 1,2               |
| 1,3               | 0,493 | 0,488 | 0,482 | 0,477 | 0,472 | 0,466 | 0,461 | 0,456 | 0,451 | 0,445 | 1,3               |
| 1,4               | 0,440 | 0,435 | 0,430 | 0,425 | 0,420 | 0,415 | 0,410 | 0,405 | 0,400 | 0,395 | 1,4               |
| 1,5               | 0,390 | 0,385 | 0,380 | 0,375 | 0,370 | 0,365 | 0,360 | 0,356 | 0,351 | 0,347 | 1,5               |
| 1,6               | 0,343 | 0,338 | 0,334 | 0,330 | 0,326 | 0,322 | 0,318 | 0,314 | 0,311 | 0,307 | 1,6               |
| 1,7               | 0,303 | 0,300 | 0,296 | 0,293 | 0,290 | 0,286 | 0,283 | 0,280 | 0,277 | 0,274 | 1,7               |
| 1,8               | 0,271 | 0,268 | 0,265 | 0,262 | 0,259 | 0,256 | 0,253 | 0,251 | 0,248 | 0,246 | 1,8               |
| 1,9               | 0,243 | 0,240 | 0,238 | 0,235 | 0,233 | 0,231 | 0,228 | 0,226 | 0,224 | 0,221 | 1,9               |
| 2,0               | 0,219 | 0,217 | 0,215 | 0,213 | 0,211 | 0,209 | 0,207 | 0,205 | 0,203 | 0,201 | 2,0               |
| 2,1               | 0,199 | 0,197 | 0,195 | 0,193 | 0,192 | 0,190 | 0,188 | 0,186 | 0,185 | 0,183 | 2,1               |
| 2,2               | 0,181 | 0,180 | 0,178 | 0,176 | 0,175 | 0,173 | 0,172 | 0,170 | 0,169 | 0,167 | 2,2               |
| 2,3               | 0,166 | 0,164 | 0,163 | 0,162 | 0,160 | 0,159 | 0,157 | 0,156 | 0,155 | 0,154 | 2,3               |
| 2,4               | 0,152 | 0,151 | 0,150 | 0,149 | 0,147 | 0,146 | 0,145 | 0,144 | 0,143 | 0,141 | 2,4               |
| 2,5               | 0,140 | 0,139 | 0,138 | 0,137 | 0,136 | 0,135 | 0,134 | 0,133 | 0,132 | 0,131 | 2,5               |
| 2,6               | 0,130 | 0,129 | 0,128 | 0,127 | 0,126 | 0,125 | 0,124 | 0,123 | 0,122 | 0,121 | 2,6               |
| 2,7               | 0,120 | 0,119 | 0,119 | 0,118 | 0,117 | 0,116 | 0,115 | 0,114 | 0,113 | 0,113 | 2,7               |
| 2,8               | 0,112 | 0,111 | 0,110 | 0,110 | 0,109 | 0,108 | 0,107 | 0,106 | 0,106 | 0,105 | 2,8               |
| 2,9               | 0,104 | 0,104 | 0,103 | 0,102 | 0,101 | 0,101 | 0,100 | 0,099 | 0,099 | 0,098 | 2,9               |
| 3,0               | 0,097 |       |       |       |       |       |       |       |       |       | 3,0               |

Fonte: NBR 8800 (ABNT, 2008)

#### <span id="page-30-0"></span>2.6.2.4 Flambagem local de barras axialmente comprimidas

Segundo a NBR ABNT 8800:2008 o fator de redução total, Q, devido a flambagem local, é obtido pela equação:

$$
Q = Q_s Q_a \tag{27}
$$

Onde  $Q_s$  e  $Q_a$  são fatores de redução que consideram a flambagem local dos elementos, sendo eles classificados como AA (duas bordas longitudinais vinculadas) e AL (apenas uma borda longitudinal vinculada). Esses elementos possuem relações entre largura e espessura **(***b/t***)** e comparando com os valores limites normativos tabelados **(***b/t***)***lim*. Tais valores são encontrados a partir das expressões a seguir:

Perfis laminados:

Para elementos comprimidos AL

Mesa:

$$
Q_s = \frac{b_f}{2t_f} \tag{28}
$$

Onde:

*b<sup>f</sup>* é a largura da mesa, obtido através do catálogo Gerdau Açominas anexo A; *t<sup>f</sup>* é a espessura da mesa, obtido através do catálogo Gerdau Açominas anexo A.

Para elementos comprimidos AA

Alma:

$$
Q_a = \frac{d'}{t_w} \tag{29}
$$

Onde:

*d'* é a largura da alma, obtido através do catálogo Gerdau Açominas anexo A. *t<sup>w</sup>* é a espessura da alma, obtido através do catálogo Gerdau Açominas anexo A.

Sessões que possuem apenas elementos AL:

$$
\mathbf{Q} = \mathbf{Q}_s \tag{30}
$$

Sessões que possuem apenas elementos AA:

$$
Q = Q_a \tag{31}
$$

Se a relação largura e espessura **(***b/t***)** dos elementos comprimidos não ultrapassarem os valores limites tabelados (b/t)lim, o fator de redução de flambagem local Q será igual a 1. Caso esses valorem excedam o valor limite, os fatores de redução de flambagem local deveram ser corrigidos.

Para os elementos comprimidos AL, os valores de correção  $\bm{Q_s}$  são os seguintes:

Elementos do grupo 3 da tabela 8:

$$
Q_s = 1,340 - 0,76 \frac{b}{t} \sqrt{\frac{f_y}{E}}
$$
 (32)

Onde:

*E* é o modulo de elasticidade do aço.

Para:

$$
0,45\sqrt{\frac{E}{f_y}} < \frac{b}{t} \le 0,91\sqrt{\frac{E}{f_y}}
$$
\n(33)

$$
Q_s = \frac{0,53E}{f_y \left(\frac{b}{t}\right)^2} \tag{34}
$$

Para:

$$
\frac{b}{t} > 0,91 \sqrt{\frac{E}{f_y}}
$$
\n(35)

Elementos do grupo 4 da tabela 8:

$$
Q_s = 1,415 - 0,74 \frac{b}{t} \sqrt{\frac{f_y}{E}}
$$
 (36)

Para:

$$
0.56\sqrt{\frac{E}{f_y}} < \frac{b}{t} \le 1.03\sqrt{\frac{E}{f_y}}
$$
 (37)

$$
Q_s = \frac{0,69E}{f_y \left(\frac{b}{t}\right)^2} \tag{38}
$$

Para:

$$
\frac{b}{t} > 1,03\sqrt{\frac{E}{f_y}}
$$
\n(39)

Elementos do grupo 5, da tabela 8:

$$
Q_s = 1,415 - 0,65 \frac{b}{t} \sqrt{\frac{f_y}{k_c E}}
$$
 (40)

Para:

$$
0,64\sqrt{\frac{E}{\frac{f_y}{k_c}}} < \frac{b}{t} < 1,17\sqrt{\frac{E}{\frac{f_y}{k_c}}}
$$
(41)

$$
Q_s = \frac{0.90Ek_c}{f_y \left(\frac{b}{t}\right)^2} \tag{42}
$$

Para:

$$
\frac{b}{t} > 1, 17 \sqrt{\frac{E}{\frac{f_y}{k_c}}} \tag{43}
$$

Onde o valor de *k<sup>c</sup>* é obtido por:

$$
k_c = \frac{4}{\sqrt{\frac{h}{t_w}}}
$$
(44)

Sendo **0,35** ≤ *kc* **≤ 0,76**

Elementos do grupo 6, da tabela 8:

$$
Q_s = 1,908 - 1,22 \frac{b}{t} \sqrt{\frac{f_y}{E}}
$$
 (45)

Para:

$$
0.75\sqrt{\frac{E}{f_y}} < \frac{b}{t} \le 1.03\sqrt{\frac{E}{f_y}}
$$
 (46)

$$
Q_s = \frac{0,69E}{f_y \left(\frac{b}{t}\right)^2} \tag{47}
$$

Para:

$$
\frac{b}{t} > 1,03 \sqrt{\frac{E}{f_y}}
$$
\n(48)

Onde:

*h* é a altura da alma;

*t<sup>w</sup>* é a espessura da alma;

*b* e *t* são a largura e espessura do elemento, respectivamente.

Para os elementos comprimidos AA, os valores de correção  $\mathbf{Q}_a$  são os seguintes: Para a largura efetiva,  $b_{ef}$ , dos elementos AA é calculado pela equação:

$$
b_{ef} = 1,92t \sqrt{\frac{E}{f_y}} \left[ 1 - \frac{c_a}{\frac{b}{t}} \sqrt{\frac{E}{f_y}} \right] \le b
$$
 (49)

Onde *Ca* é um coeficiente, que para mesas ou almas de sessões tubulares retangulares o valor é igual a 0,38 e para todos os outros elementos é igual a 0,34.

Para a área efetiva,  $A_{ef}$ , dos elementos AA é calculado pela equação:

$$
A_{ef} = A_g - \sum (b - b_{ef})t
$$
 (50)

Para o valor total do fator de correção  $\boldsymbol{Q}_a$ :

$$
Q_a = \frac{A_{ef}}{A_g} \tag{51}
$$
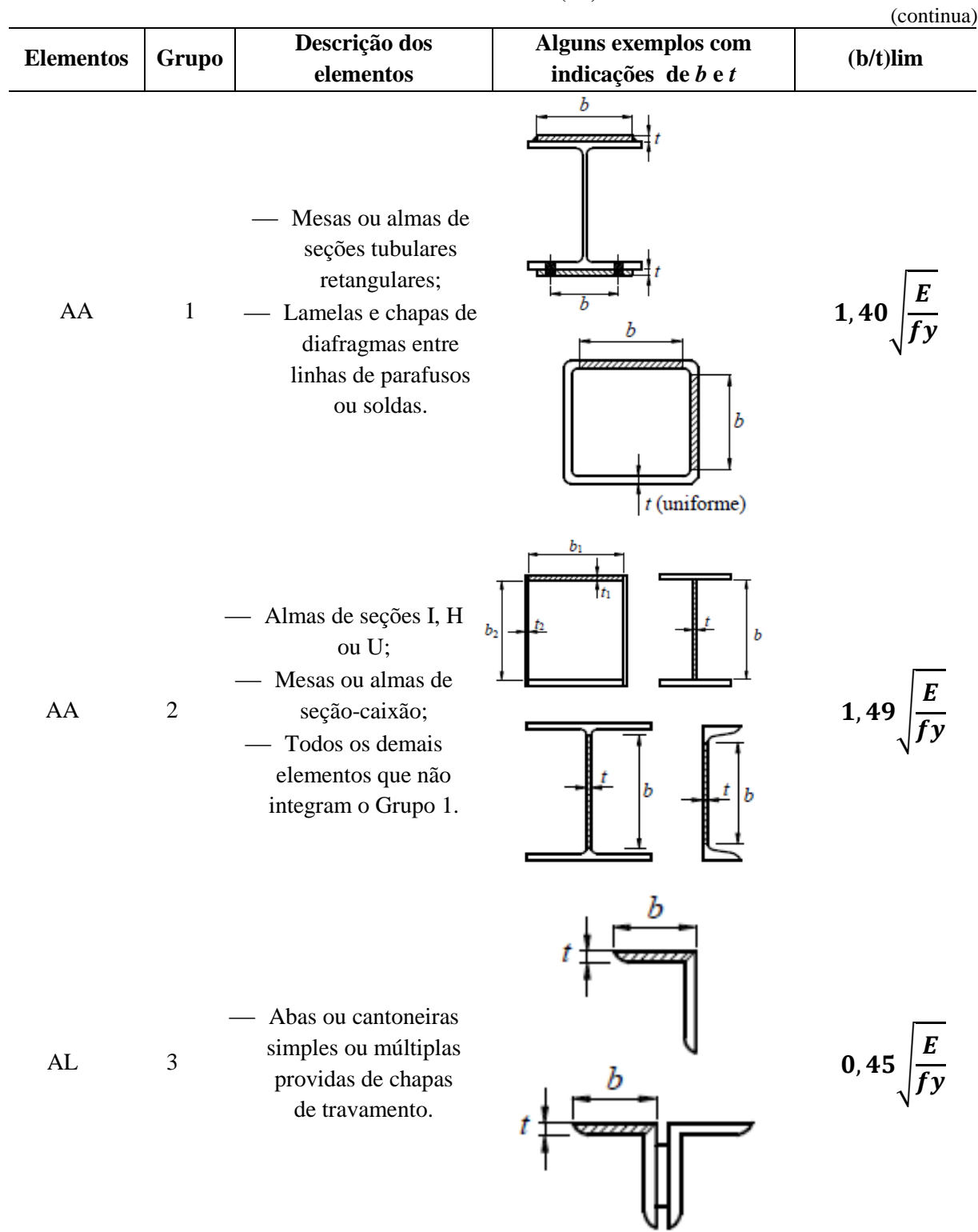

 $\frac{1}{\sqrt{2}}$ 

 $\overline{\phantom{0}}$ 

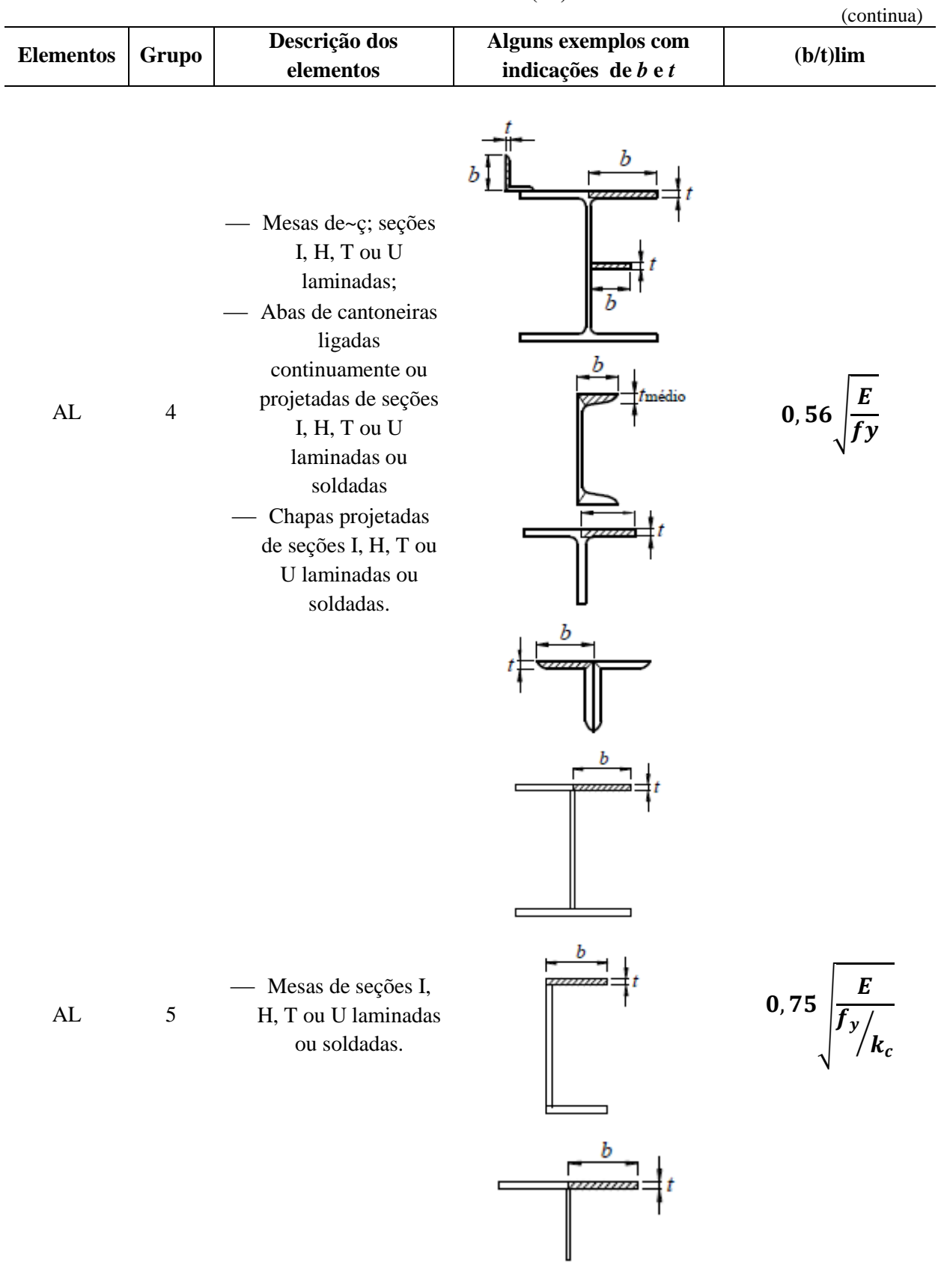

**Tabela 8 - Valores de (b/t)lim**

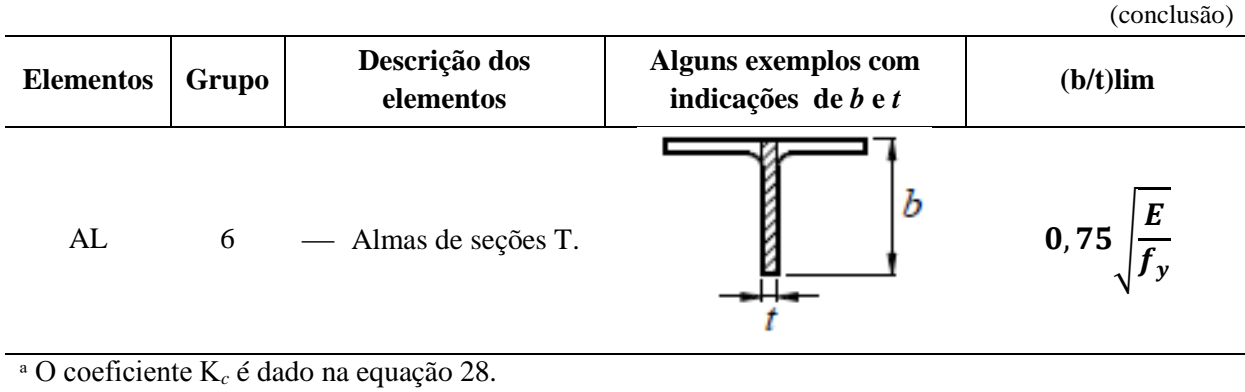

**Tabela 8 - Valores de (b/t)lim**

Fonte: NBR 8800 (ABNT, 2008)

#### **2.6.3 Barras submetidas a momento fletor e força cortante**

Segundo a NBR 8800 (ABNT, 2008) o dimensionamento é cabível ao de barras prismáticas sujeitas a momento fletor e cortante, e é importante obedecer às seguintes condições:

- Elementos com sessões I e H com dois eixos de simetria, fletidas em relação a um dos eixos;
- Elementos com sessões I e H com um eixo de simetria, localizado no plano médio da alma, fletida em relação ao eixo central de inércia perpendicular à alma;
- Elementos com sessões T fletidas relativamente ao eixo central de inércia perpendicular à alma;
- Elementos de sessões elaborados por duas cantoneiras em forma de T, fletidas relativamente ao eixo central de inércia perpendicular ao eixo de simetria;
- Elementos de sessões U fletidas no que se refere a um dos eixos centrais de inércia;
- Elementos de sessões-caixão e tubulares retangulares com dois eixos de simetria fletidas no que diz respeito a um desses eixos;
- Elementos de sessões circulares ou retangulares fletidas acerca de um dos eixos centrais de inércia;
- Elementos de sessões tubulares circulares fletidas relativamente a qualquer eixo que passe pelo centro geométrico.

Para o dimensionamento das barras submetidas a flexão e cisalhamento, as seguintes condições devem ser satisfeitas:

$$
M_{sd} \le M_{rd} \tag{52}
$$

$$
V_{sd} \le V_{rd} \tag{53}
$$

Onde:

 $M_{sd}$  é o momento fletor solicitante de cálculo;  $V_{sd}$  é a força cortante solicitante de cálculo;  $M_{rd}$  é o momento fletor resistente de cálculo;  $V_{rd}$  é a força cortante resistente de cálculo.

De acordo com a NBR 8800 (ABNT, 2008) para determinar momento fletor resistente de cálculo *M***Rd** no estado-limite FLT (flambagem lateral com torção) é capaz que terá a necessidade de calcular um fator de modificação para diagrama de flexão não-uniforme **(***C***b)** para um comprimento destravado **(***L***b)**, esse fator é determinado pela seguinte expressão:

$$
C_b = \frac{12,5M_{max}}{2,5M_{max} + 3M_A + 4M_B + 3M_C} R_m \le 3,0
$$
\n(54)

Onde:

*Mmax* é o momento fletor máximo solicitante de cálculo do comprimento destravado em módulo;

*M<sup>A</sup>* é o momento fletor solicitante de cálculo na seção estabelecida a um quarto do comprimento destravado em módulo, medido desde a extremidade da esquerda;

*M<sup>B</sup>* é o momento fletor solicitante de cálculo na parte central do comprimento destravado em módulo;

*M<sup>C</sup>* é o momento fletor solicitante de cálculo na seção localizada a três quartos do comprimento destravado em módulo, medido a partir da extremidade da esquerda;

*R<sup>m</sup>* é um parâmetro de monossimetria da seção transversal, expresso por:

Nas seções com eixo de simetria, fletidas em relação ao eixo que não é de simetria, submetida à curvatura reversa, é encontrado por:

$$
R_m = 0, 5 + 2\left(\frac{I_{yc}}{I_y}\right)^2 \tag{55}
$$

E para os outros casos:

$$
R_m = 1,00 \tag{56}
$$

Onde:

*I***yc** equivale ao momento de inércia da mesa comprimida em referência ao eixo de simetria;

*I***<sup>y</sup>** equivale ao momento de inércia da seção transversal relativamente ao eixo de simetria.

Para o valor do fator **(***C***b)** em trechos de balanço entre uma seção com restrição lateral, extremidade livre e à torção, o valor é igual:

$$
C_b = 1,00 \tag{57}
$$

Segundo a NBR 8800 (ABNT, 2008), nas seções com simetria em um eixo, fletidas em referência ao eixo que não tem simetria, o reconhecimento à FLT deve ser feito para as duas mesas. Para os outros casos, o momento fletor resistente de cálculo é contínuo ao longo do comprimento destravado, com isso o mesmo deve ser maior ou igual ao momento solicitante de cálculo nesse comprimento.

Em seções com vigas I, H e U, relativamente fletidas no eixo central de inércia perpendicular a alma, também para as seções tubulares retangulares e caixão que são fletidas em relação a um eixo central de inércia, simétricas em referência ao eixo de flexão, num comprimento destravado **(***L***b)**, sendo que uma das mesas se localiza livre para se mover lateralmente e outra apresenta contenção lateral contínua contra esse tipo de deslocamento, o **(***C***b)** é calculado pela equação seguinte:

Com mesa possuindo contenção lateral contínua tracionada pelo menos uma extremidade do comprimento destravado:

$$
C_b = 3,00 - \frac{2 M_1}{3 M_0} - \frac{8 M_2}{3 M_0 + M_1}
$$
 (58)

Onde:

*M<sup>0</sup>* refere-se ao maior momento fletor solicitante de cálculo, com sinal negativo, comprimindo a mesa livre nas extremidades do comprimento destravado;

*M<sup>1</sup>* refere-se ao momento fletor solicitante de cálculo do comprimento destravado na outra extremidade;

*M2* refere-se ao momento fletor solicitante de cálculo do comprimento destravado na parte central, tracionando a mesa com contenção lateral continua o sinal será negativo e se tracionar a mesa livre o sinal será positivo;

Em casos que houver trechos com momento nulo nas extremidades, sujeitos a uma força transversal uniformemente distribuída, somente a mesa tracionada contida constantemente contra o deslocamento lateral, usa-se a expressão:

$$
C_b = 2,00 \tag{59}
$$

Em outros casos, utiliza-se:

$$
\mathcal{C}_b = 1,00\tag{60}
$$

É importante usar como momento fletor solicitante de cálculo na conferência à FLT, o maior momento que comprime a mesa livre.

2.6.3.1 Força cortante resistente de cálculo

A força resistente de cálculo, *V***Rd**, é fornecida a partir das barras fletidas, levando em consideração os estados-limites últimos de flambagem por cisalhamento e escoamento.

Nas sessões I, H e U fletidas em referência ao eixo central de inércia perpendicular à alma (no eixo de maior momento de inércia), a cortante resistente de cálculo, *V***Rd**, é expressa por:

$$
V_{rd} = \frac{V_{pl}}{\gamma_{a1}}\tag{61}
$$

—Para 
$$
\lambda_p < \lambda \leq \lambda_r
$$
:

 $\text{Para } λ ≤ λ<sub>p</sub>$ :

$$
V_{rd} = \frac{\lambda_p}{\lambda} \frac{V_{pl}}{\gamma_{a1}}
$$
 (62)

$$
-\text{Para } \lambda > \lambda_r:
$$

$$
V_{rd} = 1,24 \left(\frac{\lambda_p}{\lambda}\right)^2 \frac{V_{pl}}{\gamma_{a1}}
$$
 (63)

Onde:

$$
\lambda = \frac{d'}{t_w} \tag{64}
$$

$$
\lambda_p = 1, 10 \sqrt{\frac{k_v E}{f_y}}
$$
 (65)

$$
\lambda_r = 1,37 \sqrt{\frac{k_v E}{f_y}}
$$
\n(66)

Onde o valor de  $k_v$  é igual a 5, para almas sem enrijecedores transversais;

Para:

$$
\frac{a}{h} > 3 \text{ ou para } \frac{a}{h} > \left[\frac{260}{(h/t_w)}\right]^2 \tag{67}
$$

Em outros casos o  $k_v$  é igual:

$$
5 + \frac{5}{(a/h)^2} \tag{68}
$$

Onde:

*a* é referente ao valor do intervalo entre as linhas de centro dos enrijecedores transversais adjacentes;

*h* é pertencente a altura da alma, obtido a partir do Catálogo Técnico de Perfis Laminados da Gerdau Açominas, obtido através do Anexo A;

*t<sup>w</sup>* é o valor da espessura da alma;

 $\Lambda_r$  é o valor equivalente à esbeltez de ruptura;

 $\Lambda_p$  é o valor equivalente à esbeltez de plastificação;

*Vpl* refere-se ao valor de força cortante equivalente à plastificação da alma por cisalhamento, encontrado pela seguinte equação:

$$
V_{pl} = 0,60A_w f_y \tag{69}
$$

Onde  $A_w$  é a área efetiva de cisalhamento, expressada pela equação:

$$
A_w = dt_w \tag{70}
$$

Onde:

*d* é o valor da altura total da seção transversal; *t<sup>w</sup>* é o valor da espessura da alma.

2.6.3.2 Momento fletor resistente de cálculo para vigas de alma não-esbelta

As vigas de seções não-esbeltas são aquelas que possuem seção I, U e H tubulares retangulares e caixão, tal que as almas têm o fator de esbeltes  $\lambda$  inferior ou igual a  $\lambda_r$  dado pela tabela ?, para o estado-limite de FLA.

38

No estado-limite de flambagem lateral por torção (FLT), o momento fletor resistente de cálculo e obtido pela equação:

$$
Onde \lambda \leq \lambda_p:
$$

$$
M_{rd} = \frac{M_{pl}}{\gamma_{a1}}\tag{71}
$$

Onde  $\lambda_p < \lambda \leq \lambda_r$ :

$$
M_{rd} = \frac{C_b}{\gamma_{a1}} \bigg[ M_{pl} - \left( M_{pl} - M_{cr} \right) \frac{\lambda - \lambda_p}{\lambda_r - \lambda_p} \bigg] \le \frac{M_{pl}}{\gamma_{a1}} \tag{72}
$$

Onde  $\lambda > \lambda_r$ :

$$
M_{rd} = \frac{M_{cr}}{\gamma_{a1}} \le \frac{M_{pl}}{\gamma_{a1}} \tag{73}
$$

Onde:

$$
M_{pl} = Zf_y \tag{74}
$$

Nos estados-limites de flambagem lateral da mesa (FLM) e flambagem lateral da alma (FLA), é dado pelas seguintes equações:

Para  $λ ≤ λ<sub>p</sub>$ :

$$
M_{rd} = \frac{M_{pl}}{\gamma_{a1}}\tag{75}
$$

Para  $λ_p < λ \leq λ_r$ :

$$
M_{rd} = \frac{1}{\gamma_{a1}} \bigg[ M_{pl} - \left( M_{pl} - M_{cr} \right) \frac{\lambda - \lambda_p}{\lambda_r - \lambda_p} \bigg] \tag{76}
$$

Para  $λ > λr$ :

$$
M_{rd} = \frac{M_{cr}}{\gamma_{a1}}\tag{77}
$$

Onde:

 $M_{pl}$  é o valor do momento fletor plástico;

 $M_{cr}$  é o valor do momento fletor crítico, seguindo parâmetros da tabela 9;

 $C_b$  é um fator de modificação onde o diagrama de momento fletor não-uniforme que é dado pelo valor de 1,00;

 é o módulo de resistência plástico, retirada do Catálogo Técnico de Perfis Laminados da Gerdau Açominas obtida pelo no Anexo A.

|                                                                                                    |                                         |                                                      |                                                         |                      |                                                  | (continua)                 |
|----------------------------------------------------------------------------------------------------|-----------------------------------------|------------------------------------------------------|---------------------------------------------------------|----------------------|--------------------------------------------------|----------------------------|
| Tipos de seção e<br>eixo de flexão                                                                                                    | <b>Estados</b><br>limites<br>aplicáveis | $M_r$                                                | $\mathbf{M}_{cr}$                                       | $\lambda$            | $\lambda_p$                                      | $\lambda_r$                |
| Seções I e H com                                                                                                    | <b>FLT</b>                              | $(f_v - \sigma_r)W$<br>Ver nota 5                    | Ver nota<br>$\mathbf{1}$                                | $\frac{L_b}{r}$      | 1,76 $\frac{E}{f_y}$                             | Ver nota<br>$\mathbf{1}$   |
| dois eixos de<br>simetria e seções U<br>não sujeitas a                                                                                                    | <b>FLM</b>                              | $(f_y - \sigma_r)W$<br>Ver nota 5                    | Ver nota<br>6                                           | b/2<br>Ver nota<br>8 | $\overline{0,38}\sqrt{\frac{E}{f_{\nu}}}$        | Ver nota<br>$\overline{6}$ |
| momento de torção,<br>fletidas em relação<br>ao eixo de maior<br>momento de inércia                                                                                   | <b>FLA</b>                              | $f_yW$                                               | Viga de<br>alma<br>esbelta<br>(Anexo<br>$\mathbf{C})^2$ | $\frac{h}{t_w}$      | 3,76 $\frac{E}{f_y}$ 5,70 $\frac{E}{f_y}$        |                            |
| Seções I e H com<br>apenas um eixo de<br>simetria situado no<br>plano médio da<br>alma, fletidas em<br>relação ao eixo de<br>maior momento de<br>inércia (Ver nota 9) | <b>FLT</b>                              | $(f_y - \sigma_r)W_c$<br>$\leq f_yW_t$<br>Ver nota 5 | Ver nota<br>$\overline{2}$                              |                      | $rac{Lb}{r_{yc}}$ 1, 76 $\frac{E}{f_y}$ Ver nota |                            |

**Tabela 9 – Parâmetros referentes ao momento fletor resistente**

|                                                                                                    |                                         |                                                                                                    |                            |                                                                                                    |                                                                | (conclusão)   |
|----------------------------------------------------------------------------------------------------|-----------------------------------------|----------------------------------------------------------------------------------------------------|----------------------------|----------------------------------------------------------------------------------------------------|----------------------------------------------------------------|---------------|
| Tipos de seção e<br>eixo de flexão                                                                    | <b>Estados</b><br>limites<br>aplicáveis | $M_r$                                                                                                    | $M_{cr}$                   | λ                                                                                                    | $\lambda_p$                                                    | $\lambda_r$   |
| Seções I e H com<br>apenas um eixo de<br>simetria situado no                                          | <b>FLM</b>                              | $(f_v - \sigma_r)W_c$<br>Ver nota 5                                                                                                  | Ver nota<br>6              | b/2<br>Ver nota<br>8                                                                                                    | 0,38 $\frac{E}{f_v}$                                           | Ver nota $6$  |
| plano médio da<br>alma, fletidas em<br>relação ao eixo de<br>maior momento de<br>inércia (Ver nota 9) | <b>FLA</b>                              | $f_yW$                                                                                                    | $(Anexo C)^2$              | Viga de<br>alma $\frac{h}{t_w}$ $\frac{h_c \sqrt{\frac{E}{f_y}}}{\left(0, 54 \frac{M_{pl}}{M_r} - 0, 9\right)^2}$ 5, 70 $\sqrt{\frac{E}{f_y}}$<br>$\leq \Lambda_r$ |                                                                |               |
| Seções I e H com<br>dois eixos de<br>simetria e seções U                                              | <b>FLM</b><br>Ver nota<br>3             | $(f_y - \sigma_r)W$                                                                                                    | Ver nota<br>6              |                                                                                                    | $\frac{b}{t}$<br>Ver nota <b>0</b> , 38 $\sqrt{\frac{E}{f_y}}$ | Ver nota<br>6 |
| fletidas em relação<br>ao eixo de menor<br>momento de inércia                                         | <b>FLA</b><br>Ver nota<br>3             | $f_{y}W_{ef} \qquad \frac{{W_{ef}}^2}{W}f_{y}$<br>Ver nota 4                                                                         | Ver nota<br>$\overline{4}$ |                                                                                                    | $rac{h_c}{t_w}$ 1, 12 $\frac{E}{f_v}$ 1, 40 $\frac{E}{f_v}$    |               |
| Seções sólidas<br>retangulares<br>fletidas em relação<br>ao eixo de maior<br>momento de inércia       | <b>FLT</b>                              | $f_y \lambda W$ $\frac{2,00C_bE}{\lambda} \sqrt{JA}$ $\frac{Lb}{r_y}$ $\frac{0,13E}{M_{pl}} \sqrt{JA}$ $\frac{2,00E}{M_r} \sqrt{JA}$ |                            |                                                                                                    |                                                                |               |

**Tabela 9 – Parâmetros referentes ao momento fletor resistente**

Fonte: NBR 8800 (ABNT, 2008)

# Onde:

 $r_{yc}$ é o valor do raio de giração da seção T, estabelecida pela mesa comprimida e a parte comprimida da alma anexo, em regime elástico, relativamente ao eixo que passa pelo plano médio da alma;

 $r_y$  é o valor do raio de giração da seção em referência ao eixo principal de inércia perpendicular ao eixo de flexão;

 é o valor do módulo de resistência elástico mínimo da seção, relativo ao eixo de flexão;

é o valor da constante de torção da seção transversal;

 é o valor do módulo de resistência elástico do lado tracionado da seção, relativo ao eixo de flexão;

 é o valor do módulo de resistência elástico do lado comprimido da seção, relativo ao eixo de flexão;

 $h_c$  equivale a duas vezes a distância do centro geométrico da seção transversal à face interna da mesa comprimida;

 $L<sub>b</sub>$  equivale a distância entre duas seções contidas à flambagem lateral com torção (comprimento destravado).

As notas referentes a tabela 9, são as seguintes:

1)

$$
\lambda_r = \frac{1.38 \sqrt{I_y I}}{r_y I \beta_1} \sqrt{1 + \frac{27 C_w \beta_1^2}{I_y}}
$$
(78)

$$
M_{rc} = \frac{C_b \pi^2 E I_y}{L_b^2} \sqrt{\frac{C_w}{I_y} \left(1 + 0.039 \frac{J L_b^2}{C_w}\right)}
$$
(79)

Onde:

$$
\beta_1 = \frac{(f_y - \sigma_r)W}{4} \tag{80}
$$

Para seções I:

$$
C_w = \frac{I_y \left(d - t_f\right)^2}{4} \tag{81}
$$

Para seções U:

$$
C_w = \frac{I_f (b_f - 0.5t_w)^3 (d - t_f)^2}{12} \left[ \frac{3(b_f - 0.5t_w)t_f + 2(d - t_f)t_w}{6(b_f - 0.5t_w)t_f + (d - t_f)t_w} \right]
$$
(82)

$$
\lambda_r = \frac{1,38\sqrt{I_y J}}{r_y J \beta_1} \sqrt{\beta_2 + \sqrt{\beta_2^2 + \frac{27C_w \beta_1^2}{I_y}}}
$$
(83)

$$
M_{rc} = \frac{C_b \pi^2 E I_y}{L_b^2} \left[ \beta_3 + \sqrt{\beta_2 + \frac{C_w}{I_y} \left( 1 + 0,039 \frac{J L_b^2}{C_w} \right)} \right]
$$
(84)

Onde:

$$
\beta_1 = \frac{(f_y - \sigma_r)w_c}{EJ}
$$
\n(85)

$$
\beta_2 = 5, 2 \beta_1 \beta_2 + 1 \tag{86}
$$

$$
\beta_3 = 0,45\left(d - \frac{t_{fs} + t_{fi}}{2}\right)\left(\frac{\alpha_y - 1}{\alpha_y + 1}\right) \tag{87}
$$

**α<sup>y</sup>** de acordo com a nota 9.

$$
C_w = \frac{\left(d - \frac{t_{fs} + t_{fi}}{2}\right)^2}{12} \left(\frac{t_{fi}b_{fi}^3 t_{fs}b_{fs}^3}{t_{fi}b_{fi}^3 + t_{fs}b_{fs}^3}\right)
$$
(88)

3) O estado-limite FLA somente se usa para alma da seção U, se comprimida pelo momento fletor. Já o FLM, para seções U, somente se aplica, se o limite das mesas for comprimido pelo momento fletor.

4)  ${\cal W}_{ef}$ é o módulo de resistência mínimo elástico, relativo ao eixo de flexão, para uma sessão que tem uma mesa comprimida de largura igual a  $b_{ef}$ , com  $\sigma$  igual a  $f_y$ . Para seção U, quando a alma comprimida estiver fletida em relação ao eixo com menor inércia, *b* = *h* , *t* =  $e b_{ef} = h_{ef}.$ 

5) Para compressão nas mesas, a tensão residual,  $\sigma_r$ , deve ser igual a 30% da resistência ao escoamento do aço utilizado.

6) Para perfis laminados:

$$
M_{cr} = \frac{0.69 E}{\lambda^2} W_c, \quad \lambda_r = 0.83 \sqrt{\frac{E}{(f_y - \sigma_r)}}
$$
(89)

Para perfis soldados:

$$
M_{cr} = \frac{0.90 \, E \, k_c}{\lambda^2} W_c, \quad \lambda_r = 0.95 \sqrt{\frac{E}{(f_y - \sigma_r)/k_c}}
$$
(90)

Onde o valor de  $k_c$ é obtido por:

$$
k_c = \frac{4}{\sqrt{\frac{h}{t_w}}}
$$
(91)

Sendo **0,35** ≤  $k_c$  ≤ **0,76** 

7) No estado-limite FLT a aplicação é feita a partir do momento que o eixo de flexão for superior ao momento de inercia.

8) A relação largura e espessura (*b/t*) é adequado à mesa do perfil; já em seções I e H com eixo de simetria, a relação largura e espessura (*b/t*) é referente à mesa comprimida. Para mesas de seções I e H, *b* é referente a metade da largura total, para mesas de seção U, a largura total, pertinente a seções tubulares retangulares, a largura da parte plana e para perfis caixão, a distância livre entre almas.

9) Para essas seções, é importante seguir as seguintes restrições:

$$
1/\mathbf{g} \le a_y \le 9\tag{92}
$$

com:

$$
a_y = \frac{I_{yc}}{I_{yt}}
$$
 (93)

Lembrando que a soma das áreas da menor mesa e da alma deve ser superior a área da maior mesa.

10) Para seções-caixão:

$$
\lambda_p = 3.76 \sqrt{\frac{E}{f_y}}
$$
 (94)

Para seções tubulares retangulares:

$$
\lambda_p = 2,42 \sqrt{\frac{E}{f_y}}
$$
 (95)

# 2.6.3.3 Deslocamentos máximos

Tal valores devem ser considerados práticos a serem usados na verificação dos estados-limites de serviço de deslocamento excessivo da estrutura.

Quanto a verificação ao deslocamento vertical da viga, é interessante calcular o deslocamento máximo da mesma ( $\Delta_{m\acute{a}x}$ ), utilizando umas das fórmulas demonstradas na tabela 10.

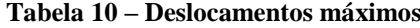

(continua)

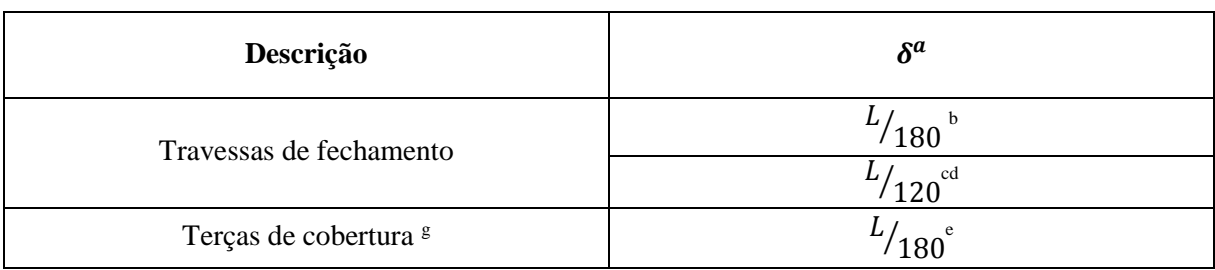

**Tabela 10 – Deslocamentos máximos**

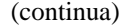

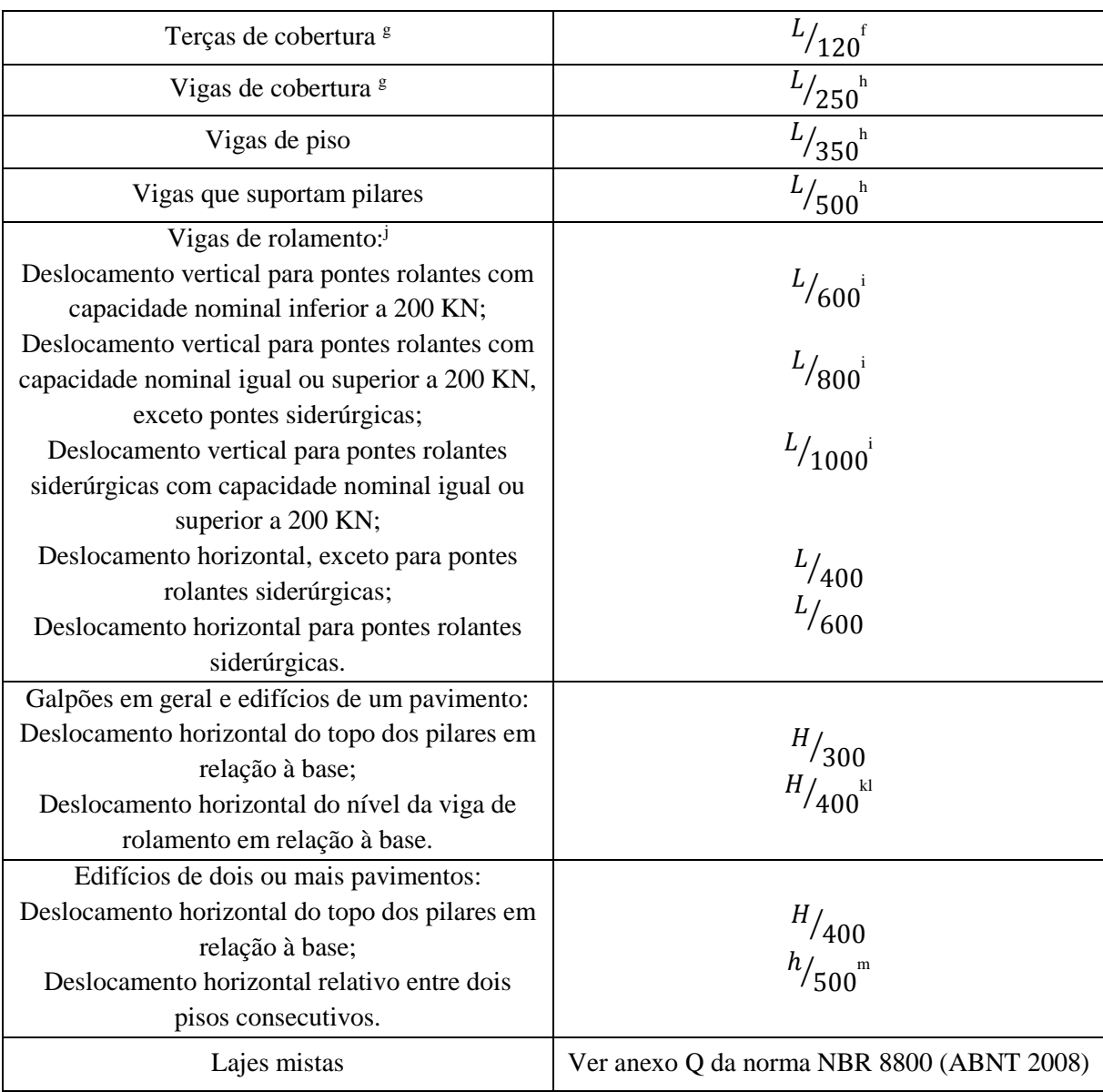

<sup>a</sup>L é o vão teórico entre apoios ou o dobro do comprimento teórico do balanço, H é a altura total do pilar ou a distância do nível da viga de rolamento à base, h é a altura do andar.

<sup>b</sup> Deslocamento paralelo ao plano de fechamento.

<sup>c</sup>Deslocamento perpendicular ao plano de fechamento.

<sup>d</sup>Considerar apenas as ações variáveis perpendiculares ao plano de fechamento com seu valor característico.

<sup>e</sup> Considerar combinações raras de serviço, utilizando-se ações variáveis de mesmo sentido que o da ação permanente.

<sup>f</sup> Considerar apenas as ações variáveis de sentido oposto ao da ação permanente com seu valor característico.

<sup>g</sup> Deve-se evitar também a ocorrência de empoçamento.

<sup>h</sup>Caso haja paredes de alvenaria sobre ou sob uma viga, solidarizadas com essa viga, o

deslocamento vertical também não deve exceder a 15 mm.

<sup>i</sup> Valor não majorado pelo coeficiente de impacto.

<sup>j</sup> Considerar combinações raras de serviço.

#### **Tabela 10 – Deslocamentos máximos**

(conclusão)

<sup>k</sup> No caso de pontes rolantes siderúrgicas, o deslocamento também não pode ser superior a 50 mm. <sup>l</sup> O diferencial do deslocamento horizontal entre pilares do pórtico que suportam as vigas de rolamento não pode superar 15 mm.

<sup>m</sup>Tomar apenas os deslocamentos provocados pelas forças cortantes no andar considerado,

desprezando se os deslocamentos do corpo rígido provocados pelas deformações axiais dos pilares e das vigas.

Fonte: NBR 8800 (ABNT, 2008)

#### **3 DIMENSIONAMENTO DA ESTRUTURA**

A estrutura dimensionada se trata de um edifício de médio porte localizada na cidade de Goianésia-GO, a mesma refere-se a um hospital universitário evangélico.

Abaixo está representada a estrutura usada para o dimensionamento.

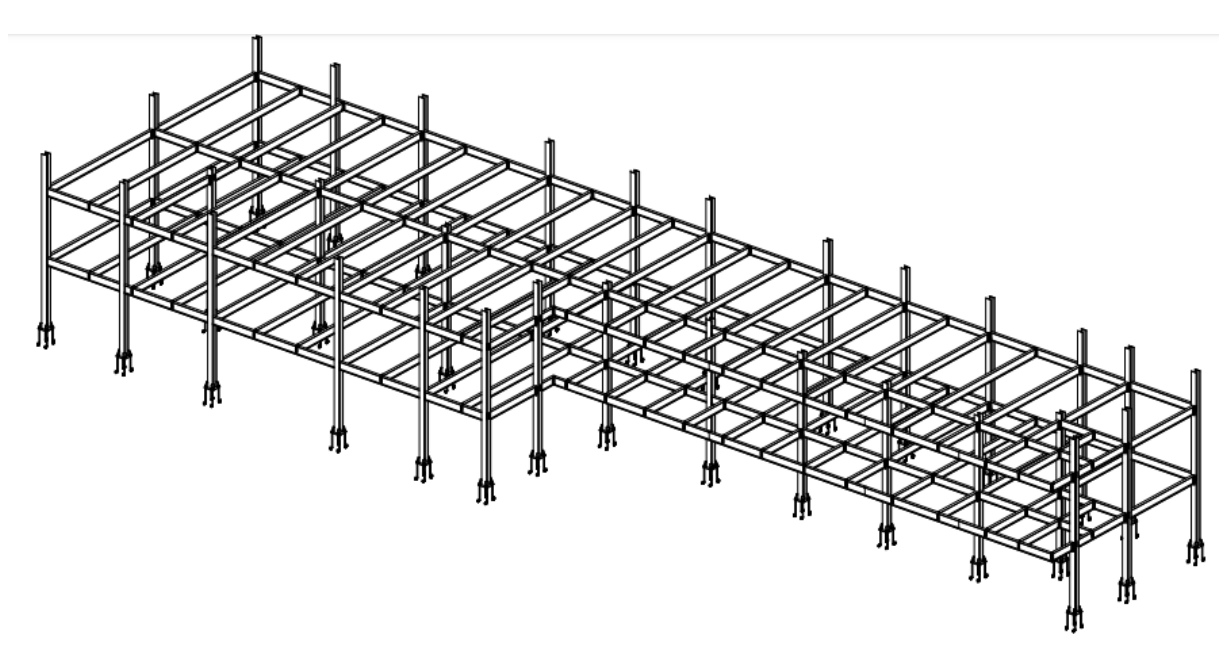

**Figura 6 – Estrutura exemplo para dimensionamento**

Fonte: R.C – Projetos e Consultoria em aço

# 3.1 DIMENSIONAMENTO DAS VIGAS

No estudo feito, o dimensionamento foi elaborado apenas em vigas situadas em um determinado quadrante da estrutura, sabendo que os métodos de cálculo utilizado para os elementos são iguais para todos os outros, sendo assim, para o presente trabalho, serão dimensionadas as vigas de posição 51, posição 11 e posição 21 que representam respectivamente, viga que descarrega em outras vigas, viga que recebe carga de uma viga, e por fim, viga que recebe carga de vigas apoiadas em ambos os lados . Na figura 7, está representado o quadrante selecionado.

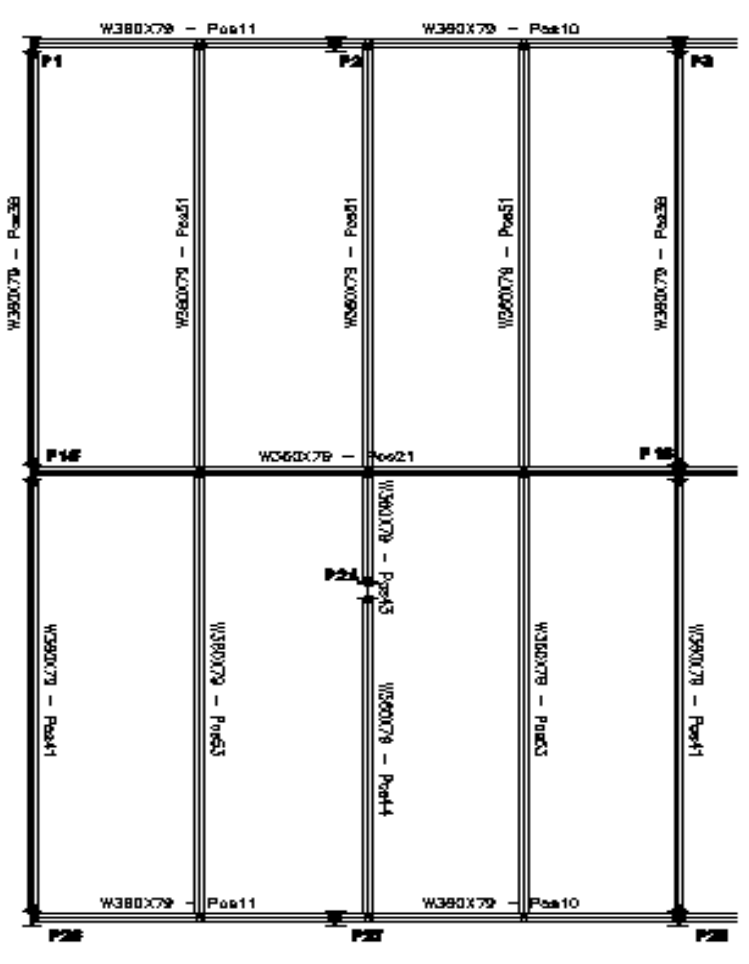

**Figura 7 – Quadrante selecionado**

Fonte: R.C – Projetos e Consultoria em aço

### **3.1.1 Viga posição 51**

Para o dimensionamento das vigas, deve-se seguir alguns parâmetros que são obtidos através do Anexo A - Tabela de bitolas dos perfis da Gerdau Açominas:  $I_x = 22713 \text{ cm}^4$ ,  $E =$ 20000 kN/cm<sup>2</sup>,  $d' = 28.8$  cm,  $t_w = 0.94$  cm,  $k_v = 5$ ,  $f_y = 34.5$  kN/cm<sup>2</sup>,  $d = 35.4$  cm,  $y_{a1} = 1,1$ ,  $L_b = 645$  cm,  $r_y = 4,89$  cm,  $W_x = 1283,2$  cm<sup>3</sup>,  $J = 82,41$  cm<sup>4</sup>,  $Z_x =$ 1437 cm<sup>3</sup>,  $\mathbf{b}_f = 20.5$  cm,  $\mathbf{C}_w = 685701$  cm<sup>6</sup>,  $\mathbf{I}_y = 2416$  cm<sup>4</sup>,  $\mathbf{t}_f = 1.68$  cm,  $\mathbf{C}_b =$ 1,14, exceto para as vigas de posição 11 e 21 que o  $C_b = 1$ .

No dimensionamento da viga posição 51, foi escolhido o aço A-572 Grau 50 com o perfil de W360x79, em seguida os carregamentos atuantes na viga serão calculados:

Inicia-se com a determinação da área de influência da viga, sendo eles: Largura de influência = 208,85 cm e o comprimento da viga = 645 cm.

$$
A_{pos51}=208,85*645=134.708,25\ cm^2
$$

Agora serão determinadas as cargas que irão atuar sobre a viga: Peso próprio do perfil W360x79:

$$
P_P = 0,007747254 kN/cm
$$

Carga da alvenaria de vedação:  $P_{Pa} = 0.0143 kg f/cm^2 e L_{pp0051} = 645 cm$ .

$$
C_a = \frac{P_{PA} * A_{pos51}}{L_{opos51}} = \frac{0.0143 * 126.249,825}{645} = 2,985 kgf/cm
$$
  

$$
C_a = 0.02928 kN/cm
$$

Onde:

P<sub>Pa</sub>: é o peso próprio da alvenaria de vedação;  $L_{\nu pos51}$ : é o comprimento da viga.

O peso do revestimento para o valor de:  $P_R = 0.005 kg f/cm^2$ 

$$
C_R = \frac{P_R * A_{pos51}}{L_{opos51}} = \frac{0.005 * 126.249,825}{645} = 1.04425 \frac{kgf}{cm}
$$

$$
C_R = 0.01024 kN/cm
$$

Onde:

 $P_R$ : é o peso do revestimento.

Peso do forro para o valor de:  $P_F = 0.0018 \ kg\ f/cm^2$ .

$$
C_F = \frac{P_F * A_{pos51}}{L_{opos51}} = \frac{0,0018 * 126.249,825}{645} = 0,375983 \frac{kgf}{cm}
$$

$$
C_R = 0,0036866 kN/cm
$$

Onde:

 $P_F$ : é o peso do forro.

Peso de sobrecarga para o valor de:  $P_{sob} = 0.0150 \ kg\ f/cm^2$ .

$$
C_{sob} = \frac{P_{sob} * A_{pos51}}{L_{vpos51}} = \frac{0,0150 * 126.249,825}{645} = 3,1327 \frac{kgf}{cm}
$$

$$
C_R = 0,030721 kN/cm
$$

Onde:

 $P_{sob}$ : é o peso da sobrecarga.

Para o próximo passo será feito as combinações de carga que serão aplicados ao dimensionamento.

A primeira combinação de cálculo referente ao esforço cortante e momento de projeto:

$$
Comb1 = 1, 2 * (PP + Ca + CR + CF) + 1, 3 * Csob
$$
  
Comb1 = 1, 2 \* (0, 007747 + 0, 029288 + 0, 01024 + 0, 0036866) + 1, 3 \* 0, 03072  
Comb1 = 0, 1010933 kN/cm

Em seguida temos a segunda combinação que se trata do deslocamento:

 $Comb2 = P_p + C_a + C_R + C_F + C_{sob}$  $Comb2 = 0,007747 + 0,029288 + 0,01024 + 0,0036866 = 0,081684 kN/cm$ 

Feito as combinações o próximo passo será fazer as verificações quanto ao deslocamento da viga posição 51, sabendo que a mesma é uma viga de piso, com isso o deslocamento máximo é dado por:

$$
\Delta_{\text{max}} = \frac{L_{\text{vpos51}}}{350} = \frac{645}{350} = 1,8428 \text{ cm}
$$

No cálculo do deslocamento real, a equação a ser utilizada será a de deslocamento elástico em vigas biapoiadas havendo carregamentos distribuídos uniformemente.

$$
A_{real} = \frac{5PL^4}{384EI} = \frac{5*0,081684*645^4}{384*20000*22713} = 0,405 \text{ cm}
$$

Em seguida será feito a verificação quanto ao cisalhamento para a viga de posição 51.

$$
\lambda = \frac{d'}{t_w} = \frac{28,8}{0,94} = 30,64
$$
\n
$$
\lambda_p = 1,10 \sqrt{\frac{k_v E}{f_y}} = 1,10 \sqrt{\frac{5 * 20000}{34,5}} = 59,22
$$
\n
$$
\lambda_r = 1,37 \sqrt{\frac{k_v E}{f_y}} = 1,37 \sqrt{\frac{5 * 20000}{34,5}} = 73,76
$$

$$
A_w = dt_w = 35, 4 * 0, 94 = 33, 276 \text{ cm}^2
$$
  

$$
V_{pl} = 0, 6A_w f_y = 0, 6 * 33, 276 * 34, 5 = 688, 81 \text{ kN}
$$

Levando em consideração que  $\lambda < \lambda_p$ , portanto a seção será compacta, com isso a cortante resistente de cálculo é determinada por:

$$
V_{rd} = \frac{V_{pl}}{\gamma_{a1}} = \frac{688,81}{1,1} = 626,19 \text{ kN}
$$

Para obter o valor da solicitante de cálculo real, temos:

$$
V_{sd}=\frac{ql}{2}=\frac{0,10109*645}{2}=32,60 kN
$$

Verificação à flambagem lateral de torção (FLT) para a viga posição 51:

$$
\lambda = \frac{L_b}{r_y} = \frac{645}{4,89} = 131,90
$$

$$
\lambda_p = 1,76 \sqrt{\frac{E}{f_y}} = 1,76 \sqrt{\frac{20000}{34,5}} = 42,38
$$

Para a continuação do cálculo para a achar o  $\lambda_r$ , será importante encontrar os valores de  $\beta_1$  e  $C_w$ :

$$
\beta_1 = \frac{(0, 7f_y)W_x}{EJ} = \frac{0.7 * 34.5 * 1283.2}{20000 * 82.41} = 0,0188
$$
\n
$$
C_w = \frac{I_y (d - t_f)^2}{4} = \frac{2416 * (35.4 - 1.68)^2}{4} = 685701
$$
\n
$$
\lambda_r = \frac{1.38 \sqrt{I_y J}}{r_y J \beta_1} \sqrt{1 + \sqrt{1 + \frac{27 C_w \beta_1^2}{I_y}}}
$$
\n
$$
\lambda_r = \frac{1.38 \sqrt{2416 * 82.41}}{4.89 * 82.41 * 0.0188} * \sqrt{1 + \sqrt{1 + \frac{27 * 685701 * 0.0188^2}{2416}}} = 139.013
$$

Com a importância de que  $\lambda_p < \lambda \leq \lambda_r$ , portanto a seção é semi-compacta, e o momento resistente de cálculo à FLT é encontrado pela equação seguinte:

$$
M_{rd} = \frac{C_b}{\gamma_{a1}} \bigg[ M_{pl} - (M_{pl} - M_r) * \frac{\lambda - \lambda_p}{\lambda_r - \lambda_p} \bigg] \le \frac{M_{pl}}{\gamma_{a1}}
$$

Onde será necessário encontrar o valor de  $M_{pl}$  e  $M_r$ :

$$
M_{pl} = f_y Z_x = 34, 5 * 1437 = 49576, 5 kN * cm
$$
  

$$
M_r = (0, 70f_y)W_x = (0, 70 * 34, 5) * 1283, 2 = 30989, 28 kN * cm
$$

Encontrado os valores respectivos:

$$
M_{rd} = \frac{1,14}{1,1} \Big[ 49576, 5 - (49576, 5 - 30989, 28) * \frac{131,90 - 42,38}{139,013 - 42,38} \Big] \le \frac{49576,5}{1,1}
$$
  

$$
M_{rd} = 33533,62 kN * cm \le 45069,5 kN * cm
$$

Verificação à flambagem local da mesa (FLM) para a viga posição 51:

$$
\lambda = \frac{b_f}{2t_f} = \frac{20,5}{2*1,68} = 6,1
$$

$$
\lambda_p = 0,38 \sqrt{\frac{E}{f_y}} = 0,38 \sqrt{\frac{20000}{34,5}} = 9,15
$$

$$
\lambda_r = 0,83 \sqrt{\frac{E}{f_y}} = 0,83 \sqrt{\frac{20000}{(0,7*34,5)}} = 23,89
$$

Com a importância de que  $\lambda \leq \lambda_r$ , portanto a seção é compacta, e o momento resistente de cálculo à FLM é encontrado por:

$$
M_{rd} = \frac{M_{pl}}{\gamma_{a1}} = \frac{49576,5}{1,1} = 45069,54 \text{ kN} * cm
$$

Verificação à flambagem local da alma (FLA) para a viga posição 51:

$$
\lambda = \frac{d'}{t_w} = \frac{28,8}{0,94} = 30,64
$$
\n
$$
\lambda_p = 3,76 \sqrt{\frac{E}{f_y}} = 3,76 \sqrt{\frac{20000}{34,5}} = 90,53
$$
\n
$$
\lambda_r = 5,7 \sqrt{\frac{E}{f_y}} = 5,7 \sqrt{\frac{20000}{(0,7*34,5)}} = 137,24
$$

Com a importância de que  $\lambda \leq \lambda_r$ , portanto a seção é compacta, e o momento resistente de cálculo à FLA é encontrado por:

$$
M_{rd} = \frac{M_{pl}}{\gamma_{a1}} = \frac{49576.5}{1.1} = 45069.54 \text{ kN} * cm
$$

É importante calcular momento solicitante da viga de posição 51 para comparação com o momento resistente de cálculo, então:

$$
M_{sd}=\frac{ql^2}{8}=\frac{0,10109*645}{8}=5257,17 \ kN*cm
$$

# **3.1.2 Viga posição 11**

Por se tratar do mesmo tipo de perfil utilizado na viga posição 51 (W360x79), os parâmetros aplicados no dimensionamento se repetirão, assim como a cortante resistente de cálculo e o momento resistente de cálculo para FLM e FLA, referente a viga de posição 11. Entretanto, por se tratar de uma viga que tem um carregamento adicional de outra viga descarregando na mesma, como demonstra a figura 8, os carregamentos considerados para o cálculo serão diferentes. Para o dimensionamento desta, a favor da segurança, devido aos cálculos executados manualmente,  $C_b = 1$ .

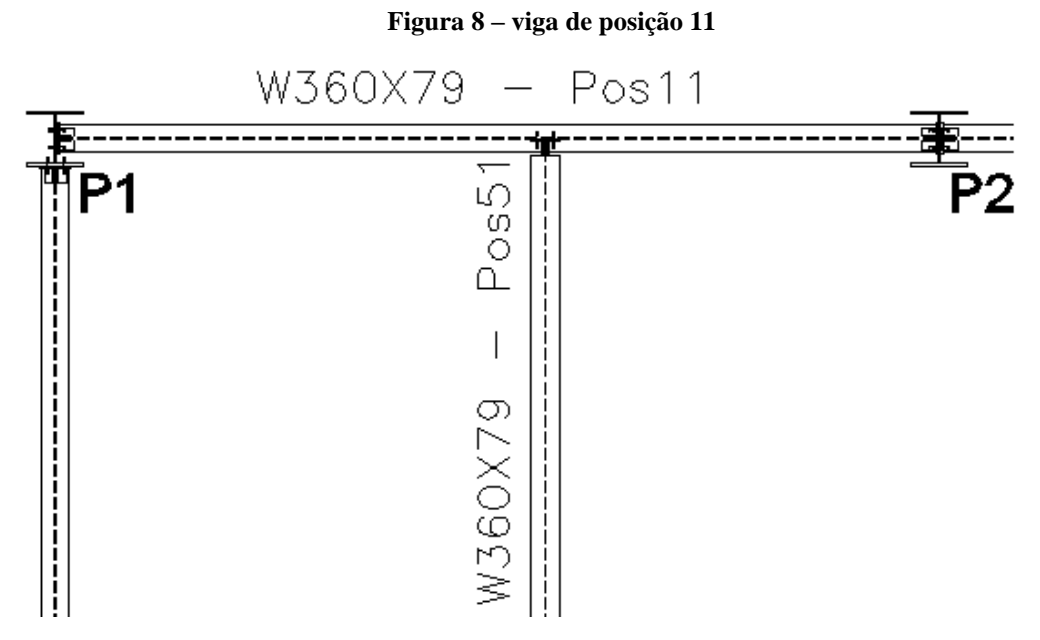

Fonte: R.C – Projetos e Consultoria em aço

Inicia-se com a determinação da área de influência da viga, sendo eles: Largura de influência = 330,35 cm e o comprimento da viga = 396,4 cm.

$$
A_{pos51}=330,35*396,4=130.950,74 \ cm^2
$$

As cargas consideradas para dimensionamento, serão:

$$
Comb1 = 1, 2 * (PP + Ca + CR + CF) + 1, 3 * Csob
$$
  
Comb1 = 1, 2 \* (0, 007747 + 0, 04522 + 0, 01581 + 0, 005693) + 1, 3 \* 0, 04744  
Comb1 = 0, 151046 kN/cm

Para a determinação dos diagramas e as forças que atuam no elemento estrutural, foi a necessário o uso do Software Ftool 3.0.1.

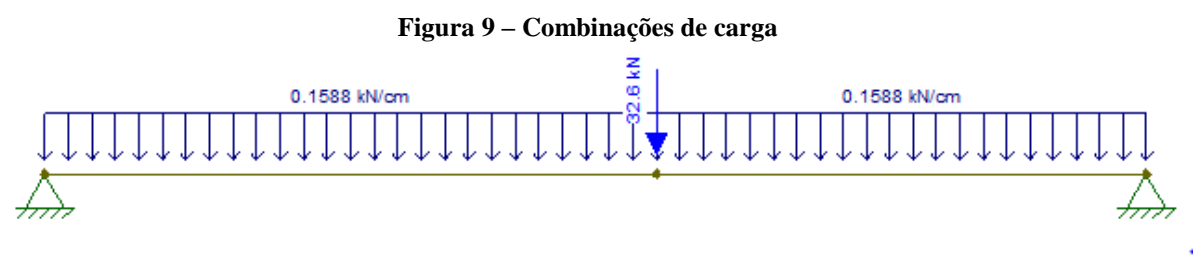

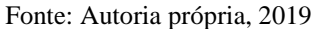

Agora será feito a verificação quanto ao deslocamento máximo vertical para a viga de posição 11, sendo a mesma uma viga de piso, com isso temos:

$$
\varDelta_{\text{max}} = \frac{L_{\text{vpos11}}}{350} = \frac{396,4}{350} = 1,13 \text{ cm}
$$

Onde:

 $L_{\nu pos11}$  é o comprimento da viga posição 11.

O deslocamento real foi encontrado com o uso do Ftool, gerando um diagrama com base nos esforços atuantes na viga conforme ilustra a figura 9. E na figura 10 abaixo, encontrase o diagrama:

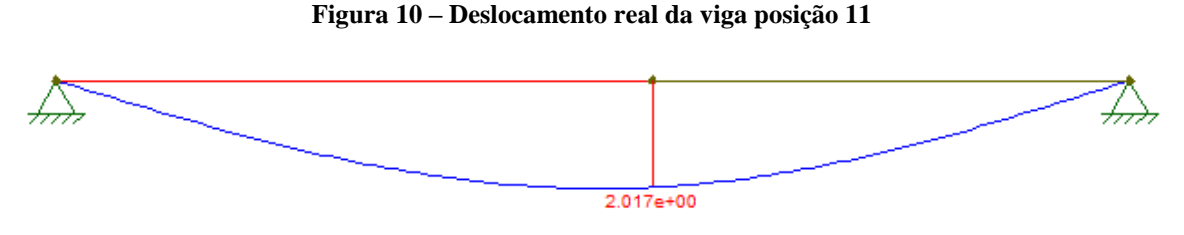

Fonte: Autoria própria, 2019

Assim:

$$
\Delta_{real}=0,2017\;cm
$$

Em seguida será feito a verificação quanto ao cisalhamento para a viga de posição 11.

$$
\lambda = \frac{d'}{t_w} = \frac{28,8}{0,94} = 30,64
$$
\n
$$
\lambda_p = 1,10 \sqrt{\frac{k_v E}{f_y}} = 1,10 \sqrt{\frac{5 * 20000}{34,5}} = 59,22
$$
\n
$$
\lambda_r = 1,37 \sqrt{\frac{k_v E}{f_y}} = 1,37 \sqrt{\frac{5 * 20000}{34,5}} = 73,76
$$

$$
A_w = dt_w = 35, 4 * 0, 94 = 33, 276 \text{ cm}^2
$$
  

$$
V_{pl} = 0, 6A_w f_y = 0, 6 * 33, 276 * 34, 5 = 688, 81 \text{ kN}
$$

Levando em consideração que  $\lambda < \lambda_p$ , portanto a seção será compacta, com isso a cortante resistente de cálculo é determinada por:

$$
V_{rd} = \frac{V_{pl}}{\gamma_{a1}} = \frac{688,81}{1,1} = 626,19 \text{ kN}
$$

Na determinação da força cortante para a viga de posição 11, foi utilizado o Ftool para gerar um diagrama com base nos dados da figura 9, e na figura 11 abaixo encontra-se a o diagrama:

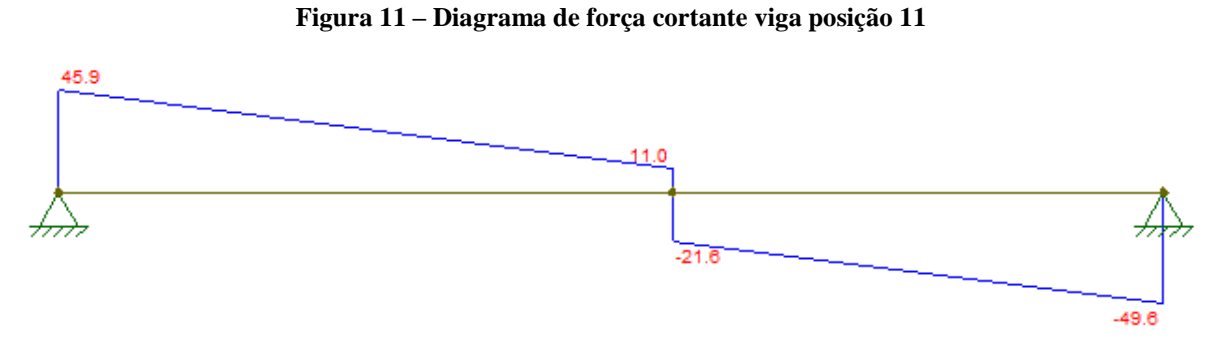

Fonte: Autoria própria, 2019

Assim:

$$
V_{sd}=49,6~kN
$$

Verificação à flambagem lateral de torção (FLT) para a viga posição 11:

$$
\lambda = \frac{L_b}{r_y} = \frac{221.6}{4.89} = 45.32
$$

$$
\lambda_p = 1.76 \sqrt{\frac{E}{f_y}} = 1.76 \sqrt{\frac{20000}{34.5}} = 42.38
$$

Para a continuação do cálculo para a achar o  $\lambda_r$ , será importante encontrar os valores de  $\pmb{\beta}_1$ e  $\pmb{C}_w$ :

$$
\beta_1 = \frac{(0, 7f_y)W_x}{EJ} = \frac{0, 7 * 34, 5 * 1283, 2}{20000 * 82, 41} = 0,0188
$$
\n
$$
C_w = \frac{I_y (d - t_f)^2}{4} = \frac{2416 * (35, 4 - 1,68)^2}{4} = 685701
$$
\n
$$
\lambda_r = \frac{1,38\sqrt{I_y J}}{r_y J \beta_1} \sqrt{1 + \sqrt{1 + \frac{27C_w \beta_1^2}{I_y}}}
$$
\n
$$
\lambda_r = \frac{1,38\sqrt{2416 * 82, 41}}{4,89 * 82,41 * 0,0188} \sqrt{1 + \sqrt{1 + \frac{27 * 685701 * 0,0188^2}{2416}}} = 139,013
$$

Com a importância de que  $\lambda_p < \lambda \leq \lambda_r$ , portanto a seção é semi-compacta, e o momento resistente de cálculo à FLT é encontrado pela equação seguinte:

$$
M_{rd} = \frac{C_b}{\gamma_{a1}} \bigg[ M_{pl} - (M_{pl} - M_r) * \frac{\lambda - \lambda_p}{\lambda_r - \lambda_p} \bigg] \le \frac{M_{pl}}{\gamma_{a1}}
$$

Onde será necessário encontrar o valor de  $M_{pl}$  e  $M_r$ :

$$
M_{pl} = f_y Z_x = 34, 5 * 1437 = 49576, 5 kN * cm
$$
  

$$
M_r = (0, 70f_y)W_x = (0, 70 * 34, 5) * 1283, 2 = 30989, 28 kN * cm
$$

Encontrado os valores respectivos, então:

$$
M_{rd} = \frac{1}{1,1} \Big[ 49576, 5 - (49576, 5 - 30989, 28) * \frac{45,32 - 42,38}{139,013 - 42,38} \Big] \le \frac{49576,5}{1,1}
$$

$$
M_{rd} = 44619,63 \ kN \ * \ cm \le 45069,5 \ kN \ * \ cm
$$

Na determinação do momento de cálculo solicitante na viga de posição 11, foi utilizado o Ftool para gerar um diagrama com base nos dados da figura 9, e na figura 12 abaixo encontrase a o diagrama:

**Figura 12 – Momento solicitante de cálculo viga posição 11**

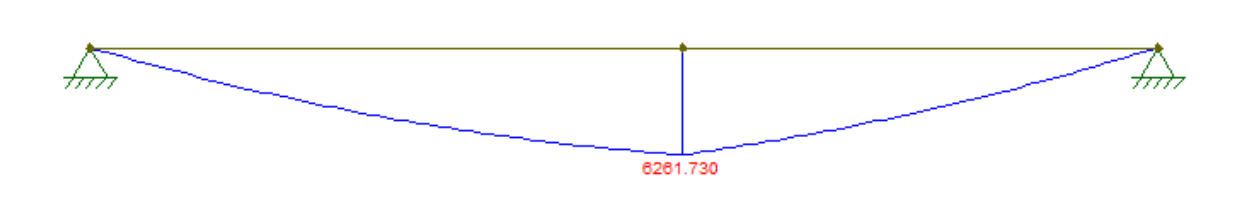

Assim:

$$
M_{sd} = 6261,730 \; kN * cm
$$

### **3.1.3 Viga posição 21**

Por se tratar do mesmo tipo de perfil utilizado na viga posição 51 (W360x79), os parâmetros aplicados no dimensionamento se repetirão, assim como a cortante resistente de cálculo e o momento resistente de cálculo para FLM e FLA, referente para a viga de posição 21. Entretanto, por se tratar de uma viga que tem um carregamento adicional de outras vigas descarregando na mesma, como demonstra a figura 13, os carregamentos considerados para o cálculo serão diferentes. Para o dimensionamento desta, a favor da segurança, devido aos cálculos executados manualmente,  $C_b = 1$ .

**Figura 13 - viga de posição 21**

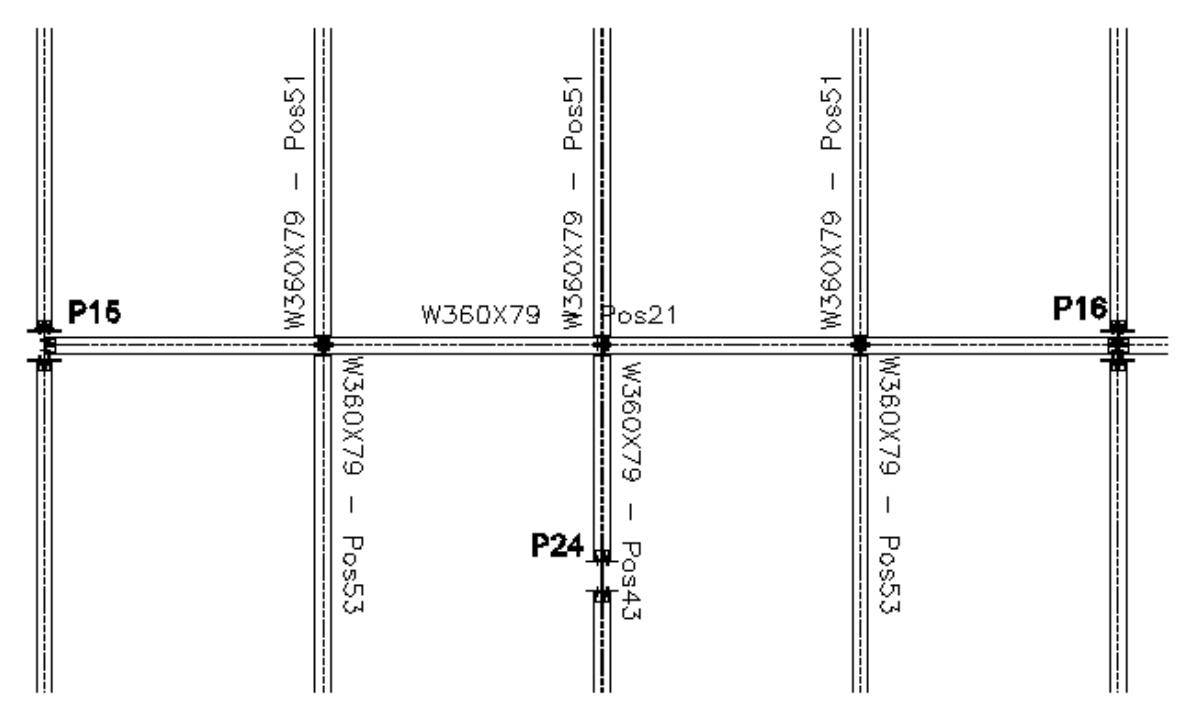

Fonte: R.C – Projetos e Consultoria em aço

Inicia-se com a determinação da área de influência da viga, sendo eles: Largura de influência = 675 cm e o comprimento da viga = 849,1 cm.

 $A_{pos51} = 675 * 849, 1 = 573142, 5 cm<sup>2</sup>$ 

As cargas consideradas para dimensionamento, serão:

$$
Comb1 = 1, 2 * (PP + Ca + CR + CF) + 1, 3 * Csob
$$
  
Comb1 = 1, 2 \* (0, 007747 + 0, 09466 + 0, 033 + 0, 011915) + 1, 3 \* 0, 09929  
Comb1 = 0, 3059 kN/cm

Para a determinação dos diagramas e as forças que atuam no elemento estrutural, foi a necessário o uso do Software Ftool 3.0.1, como mostra a figura 14 abaixo.

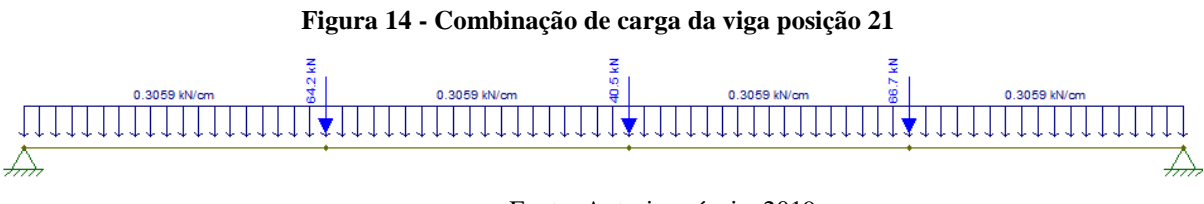

Fonte: Autoria própria, 2019

Agora será feito a verificação quanto ao deslocamento máximo vertical para a viga de posição 11, sendo a mesma uma viga de piso, com isso temos:

$$
\Delta_{m\acute{a}x}=\frac{L_{vpos21}}{350}=\frac{849,1}{350}=2,426 \text{ cm}
$$

Onde:

 $L_{\nu pos21}$  é o comprimento da viga posição 21.

O deslocamento real foi encontrado com o uso do Ftool, gerando um diagrama com base nos esforços atuantes na viga conforme ilustra a figura 13. E na figura 15 abaixo, encontrase o diagrama:

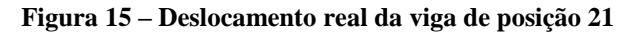

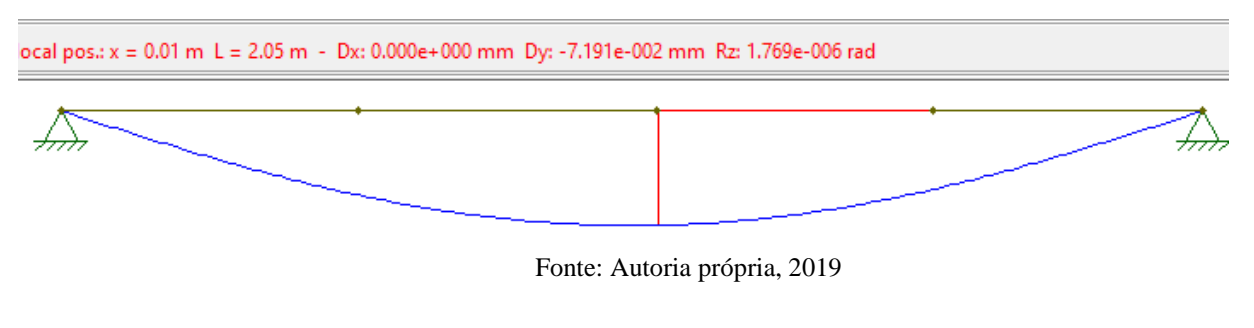

Assim:

 $A_{real} = 0,007191 \, cm$ 

Em seguida será feito a verificação quanto ao cisalhamento para a viga de posição 21.

$$
\lambda = \frac{d'}{t_w} = \frac{28,8}{0,94} = 30,64
$$
\n
$$
\lambda_p = 1,10 \sqrt{\frac{k_v E}{f_y}} = 1,10 \sqrt{\frac{5 * 20000}{34,5}} = 59,22
$$
\n
$$
\lambda_r = 1,37 \sqrt{\frac{k_v E}{f_y}} = 1,37 \sqrt{\frac{5 * 20000}{34,5}} = 73,76
$$

$$
A_w = dt_w = 35, 4 * 0, 94 = 33, 276 \text{ cm}^2
$$
  

$$
V_{pl} = 0, 6A_w f_y = 0, 6 * 33, 276 * 34, 5 = 688, 81 \text{ kN}
$$

Levando em consideração que  $\lambda < \lambda_p$ , portanto a seção será compacta, com isso a cortante resistente de cálculo é determinada por:

$$
V_{rd} = \frac{V_{pl}}{\gamma_{a1}} = \frac{688,81}{1,1} = 626,19 \text{ kN}
$$

Na determinação da força cortante para a viga de posição 21, foi utilizado o Ftool para gerar um diagrama com base nos dados da figura 13, e na figura 16 abaixo encontra-se a o diagrama:

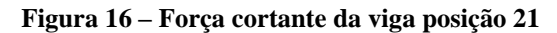

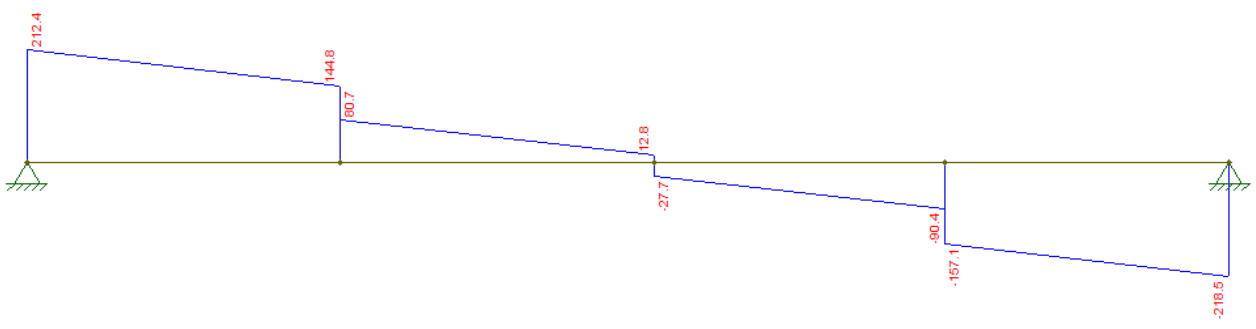

Fonte: Autoria própria, 2019

$$
V_{sd}=218,5~kN
$$

Verificação à flambagem lateral de torção (FLT) para a viga posição 21:

$$
\lambda = \frac{L_b}{r_y} = \frac{218, 9}{4, 89} = 44, 76
$$

$$
\lambda_p = 1, 76 \sqrt{\frac{E}{f_y}} = 1, 76 \sqrt{\frac{20000}{34, 5}} = 42, 38
$$

Para a continuação do cálculo para a achar o  $\lambda_r$ , será importante encontrar os valores de  $\pmb{\beta}_1$ e $\pmb{\mathcal{C}}_w$ :

$$
\beta_1 = \frac{(0, 7f_y)W_x}{EJ} = \frac{0, 7 * 34, 5 * 1283, 2}{20000 * 82, 41} = 0,0188
$$
\n
$$
C_w = \frac{I_y (d - t_f)^2}{4} = \frac{2416 * (35, 4 - 1, 68)^2}{4} = 685701
$$
\n
$$
\lambda_r = \frac{1, 38\sqrt{I_y J}}{r_y J \beta_1} \sqrt{1 + \sqrt{1 + \frac{27C_w \beta_1^2}{I_y}}}
$$
\n
$$
\lambda_r = \frac{1, 38\sqrt{2416 * 82, 41}}{4, 89 * 82, 41 * 0,0188} * \sqrt{1 + \sqrt{1 + \frac{27 * 685701 * 0,0188^2}{2416}}} = 139,013
$$

Com a importância de que  $\lambda_p < \lambda \leq \lambda_r$ , portanto a seção é semi-compacta, e o momento resistente de cálculo à FLT é encontrado pela equação seguinte:

$$
M_{rd} = \frac{C_b}{\gamma_{a1}} \bigg[ M_{pl} - (M_{pl} - M_r) * \frac{\lambda - \lambda_p}{\lambda_r - \lambda_p} \bigg] \le \frac{M_{pl}}{\gamma_{a1}}
$$

Onde será necessário encontrar o valor de  $M_{pl}$  e  $M_r$ :

$$
M_{pl} = f_{y} Z_{x} = 34.5 * 1437 = 49576.5 kN * cm
$$

$$
M_r = (0.70f_y)W_x = (0.70 * 34.5) * 1283.2 = 30989.28 kN * cm
$$

Encontrado os valores respectivos, então:

$$
M_{rd} = \frac{1}{1,1} \Big[ 49576, 5 - (49576, 5 - 30989, 28) * \frac{45,32 - 42,38}{139,013 - 42,38} \Big] \le \frac{49576,5}{1,1}
$$

$$
M_{rd} = 44651,85 kN * cm \le 45069,5 kN * cm
$$

Na determinação do momento de cálculo solicitante na viga de posição 21, foi utilizado o Ftool para gerar um diagrama com base nos dados da figura 13, e na figura 17 abaixo encontrase a o diagrama:

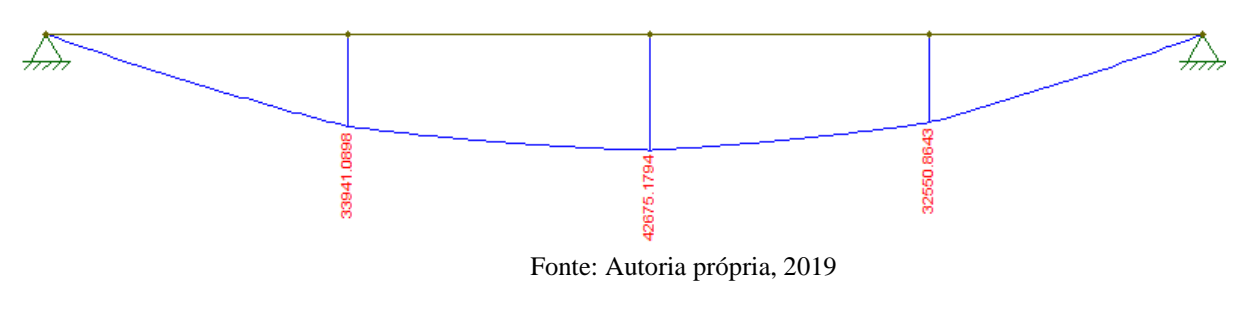

**Figura 17 – Momento solicitante de cálculo viga posição 21**

Assim:

$$
M_{sd}=42675,1794~kN*cm
$$

# 3.2 DIMENSIONAMENTO DOS PILARES

Para o presente trabalho, a fim de demonstrar o método de cálculo para o dimensionamento dos pilares, que se repetirá para todos os elementos do tipo, foram dimensionados os pilares P01 e P15, pertencentes ao quadrante selecionado, demonstrado na figura 7.

# **3.2.1 Pilar 15**

Para este pilar, O aço selecionado foi o A-572 Grau 50, e o perfil a ser dimensionado é o W360x79. Para o cálculo do pilar, são necessários alguns parâmetros, que são obtidos através do Anexo A - Tabela de bitolas dos perfis da Gerdau Açominas:  $I_x = 22713 \text{ cm}^4$ ,  $E =$ 

20000 kN/cm<sup>2</sup>,  $d' = 28.8$  cm,  $t_w = 0.94$  cm,  $k_v = 5$ ,  $f_y = 34.5$  kN/cm<sup>2</sup>,  $d = 35.4$  cm,  $y_{a1} = 1,1, L_b = 645 \, \text{cm}, \quad r_y = 4,89 \, \text{cm}, \quad W_x = 1283,2 \, \text{cm}^3, \quad J = 82,41 \, \text{cm}^4, \quad Z_x =$ 1437 cm<sup>3</sup>,  $b_f = 20.5$  cm,  $C_w = 685701$  cm<sup>6</sup>,  $I_y = 2416$  cm<sup>4</sup>,  $t_f = 1.68$  cm,  $C_b = 1$ ,  $A_g =$ 101,2.

O cálculo se inicia com a verificação do pilar em relação a solicitação axial de compressão. Para isso deve-se determinar o índice de esbeltez, determinada pelas equações abaixo, ao qual são necessários os seguintes parâmetros:  $K_x = 0.8$ ,  $L_x = L_y = 320$ ,  $r_x = 14.98$ ,  $r_v = 4,89.$ 

Para o eixo X:

$$
\lambda_x = \frac{K_x L_x}{r_x} = \frac{0.8 * 320}{14.98} = 17.09
$$

Para o eixo Y:

$$
\lambda_y = \frac{K_y L_y}{r_y} = \frac{0.8 * 320}{4.89} = 52.35
$$

Com isto, pode-se calcular o índice de esbeltez reduzido, tendo em vista que o maior índice de esbeltez foi o  $\lambda_y$ :

Para o aço A-572 Grau 50, é dado por:

$$
\lambda_0 = 0,0132*\frac{K_yL_y}{r_y} = 0,0132*\frac{0,8*320}{4,89} = 0,69
$$

Obtido este resultado, pode-se calcular o fator de redução X, que para  $\lambda_0 \le 1.5$ , é obtido por:

$$
X=0,658^{0,69}=0,818
$$

Após isto, deve-se fazer a verificação quanto a Flambagem local:

Para elemento AA:

$$
b/t = \frac{d'}{tw} = \frac{28,8}{0,94} = 30,64
$$

Sendo que o  $b/t$ , deve ser menor que o  $(b/t)_{lim}$ , determinado abaixo.

$$
(b/t)_{lim} = 1,49 \sqrt{\frac{E}{f_y}} = 1,49 \sqrt{\frac{20000}{34,5}} = 35,87
$$

Como  $b/t \le (b/t)_{lim}$ , o fator de redução será  $Q_s = 1$ .

Para elementos AL:

$$
b/t = \frac{b_f}{t_f} = \frac{20,5}{2*1,68} = 6,10
$$

Sendo que o  $b/t$ , deve ser menor que o  $(b/t)_{lim}$ , determinado abaixo.

$$
(b/t)_{lim} = 0.56 \sqrt{\frac{E}{f_y}} = 0.56 \sqrt{\frac{20000}{34.5}} = 13.48
$$

Como  $b/t \le (b/t)_{lim}$ , o fator de redução será  $Q_a = 1$ .

Portanto, o fator de redução total será:

$$
Q = Q_s Q_a = 1 * 1 = 1
$$

Com estas verificações feitas, pode se calcular a força de compressão resistente:

$$
N_{c, Rd} = \frac{XQA_g f_y}{\lambda_{a1}} = \frac{0.812 \times 1 \times 34.5 \times 101.2}{1.1} = 2598.87 \text{ KN}
$$
Já o cálculo da força de compressão solicitante, pode ser feito através da soma das cargas das vigas que descarregam no pilar, que são a viga Pos. 21, Pos. 36, Pos. 41.

$$
N_{c,sd}=218, 5+32, 55+32, 68=283, 73 kN
$$

O próximo passo é dimensionar o pilar 15 quanto ao momento fletor, que são gerados pelas forças do vento. Para início do cálculo deverá ser calculado a área de influência do pilar:

 $A_{P15} = 318,05 * 199,54 + 332,35 * 221,15 = 466240,90 \text{ cm}^2$ 

Determinação das cargas atuantes no pilar 15, encontradas por:

Peso próprio da mesma:

$$
P_P = 0,0077472 \; kN/cm
$$

Parâmetros para o cálculo da carga do vento:

Pressão dinâmica, para os seguintes valores:  $S1 = 1$ ,  $V0 = 35$ ,  $S2 = 0.82$ ,  $S3 =$  $0,83, C_{pi} = 0,8.$ 

$$
VK = V0 * S1 * S2 * S3 = 35 * 1 * 0,82 * 0,83 = 23,82 m/s
$$

Cálculo da pressão dinâmica:

$$
P_d = 0,613 * 23,82^2 = 0,0000347811 kN/cm^2
$$

Cálculo da carga de vento:

$$
CV = C_{pi}\left(\frac{P_d A_{P01}}{L_{P01}}\right) = 0,8 * \left(\frac{0,0000347811 * 466240,90}{320}\right) = 0,051 kN/cm
$$

Onde:

 $P_d$  é a pressão dinâmica do vento;

 $C_{pi}$  é o coeficiente de pressão interna;

 $L_{P15}$  é o comprimento do pilar 15.

Sendo assim, é possível encontrar a combinação por meio das cargas calculadas que serão utilizadas no dimensionamento:

$$
Comb = 1, 3(P_P + CV) = 1, 3*(0,0077472 + 0,051) = 0,076 kN/cm
$$

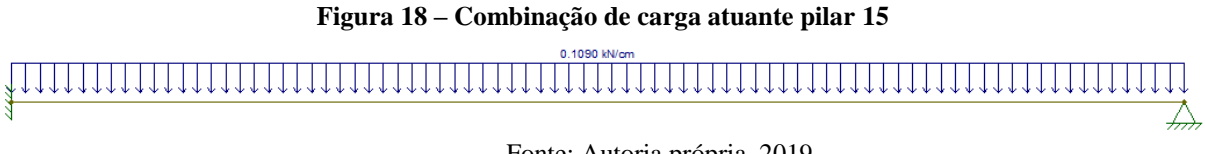

Fonte: Autoria própria, 2019

Agora será feita a verificação quanto ao deslocamento máximo horizontal para o pilar 15:

$$
\varDelta_{m\acute{a}x}=\frac{L_{P01}}{400}=\frac{320}{400}=0,8\ cm
$$

O deslocamento real foi encontrado com o uso do Ftool, gerando um diagrama com base nos esforços atuantes conforme ilustra a figura 18. E na figura 19 abaixo, encontra-se o diagrama:

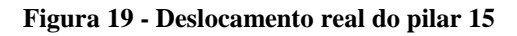

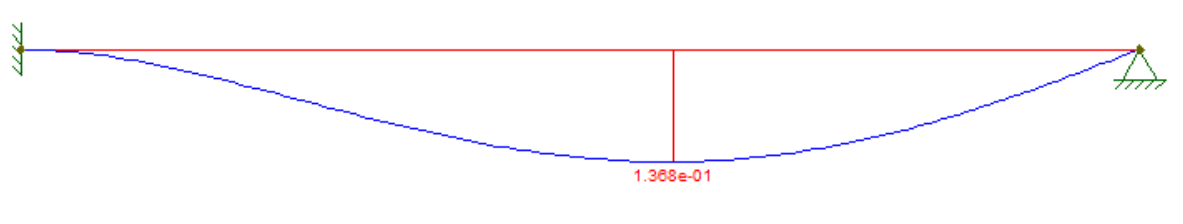

Fonte: Autoria própria, 2019

Assim:

 $\Delta_{m\acute{\alpha}x} = 0,01368$  cm

Em seguida será feita a verificação quanto ao cisalhamento para o pilar 15.

$$
\lambda = \frac{d'}{t_w} = \frac{28,8}{0,94} = 30,64
$$
\n
$$
\lambda_p = 1,10 \sqrt{\frac{k_v E}{f_y}} = 1,10 \sqrt{\frac{5 * 20000}{34,5}} = 59,22
$$
\n
$$
\lambda_r = 1,37 \sqrt{\frac{k_v E}{f_y}} = 1,37 \sqrt{\frac{5 * 20000}{34,5}} = 73,76
$$

$$
A_w = dt_w = 35,4 * 0,94 = 33,276 \text{ cm}^2
$$
  

$$
V_{pl} = 0,6A_w f_y = 0,6 * 33,276 * 34,5 = 688,81 \text{ kN}
$$

Levando em consideração que  $\lambda < \lambda_p$ , portanto a seção será compacta, com isso a cortante resistente de cálculo é determinada por:

$$
V_{rd} = \frac{V_{pl}}{\gamma_{a1}} = \frac{688,81}{1,1} = 626,19 \text{ kN}
$$

Na determinação da força cortante do pilar 15, foi utilizado o Ftool para gerar um diagrama com base nos dados da figura 18, e na figura 20 abaixo encontra-se a o diagrama:

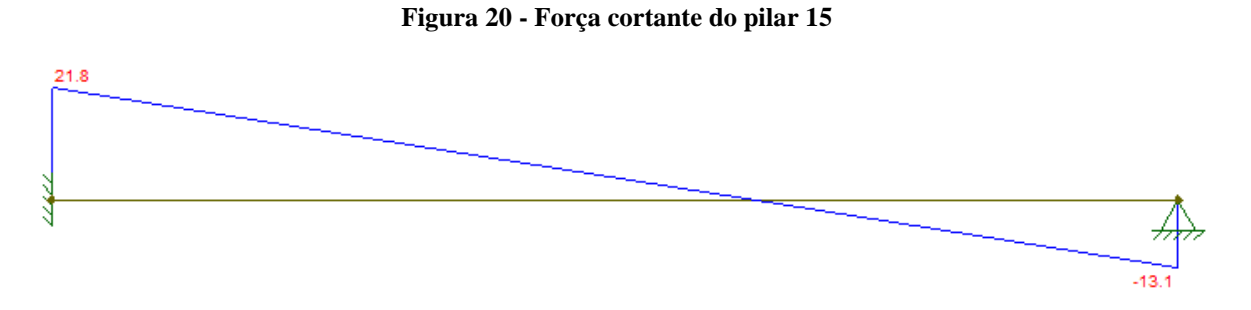

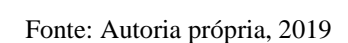

Assim:

$$
V_{sd}=21,8~kN
$$

Verificação à flambagem lateral de torção (FLT) do pilar 15:

$$
\lambda = \frac{L_b}{r_y} = \frac{320}{489} = 65,44
$$

$$
\lambda_p = 1,76 \sqrt{\frac{E}{f_y}} = 1,76 \sqrt{\frac{20000}{345}} = 42,38
$$

Para a continuação do cálculo para a achar o  $\lambda_r$ , será importante encontrar os valores de  $\beta_1$  e  $C_w$ :

$$
\beta_1 = \frac{(0.7f_y)W_x}{EJ} = \frac{0.7 * 34.5 * 1283.2}{20000 * 82.41} = 0.0188
$$
\n
$$
C_w = \frac{I_y (d - t_f)^2}{4} = \frac{2416 * (35.4 - 1.68)^2}{4} = 685701
$$
\n
$$
\lambda_r = \frac{1.38 \sqrt{I_y J}}{r_y J \beta_1} \sqrt{1 + \sqrt{1 + \frac{27 C_w \beta_1^2}{I_y}}}
$$
\n
$$
\lambda_r = \frac{1.38 \sqrt{2416 * 82.41}}{4.89 * 82.41 * 0.0188} * \sqrt{1 + \sqrt{1 + \frac{27 * 685701 * 0.0188^2}{2416}}} = 139.013
$$

Com a importância de que  $\lambda_p < \lambda \leq \lambda_r$ , portanto a seção é semi-compacta, e o momento resistente de cálculo à FLT é encontrado pela equação seguinte:

$$
M_{rd} = \frac{C_b}{\gamma_{a1}} \bigg[ M_{pl} - (M_{pl} - M_r) * \frac{\lambda - \lambda_p}{\lambda_r - \lambda_p} \bigg] \le \frac{M_{pl}}{\gamma_{a1}}
$$

Onde será necessário encontrar o valor de  $M_{pl}$  e  $M_r$ :

$$
M_{pl} = f_y Z_x = 34, 5 * 1437 = 49576, 5 kN * cm
$$
  

$$
M_r = (0, 70f_y)W_x = (0, 70 * 34, 5) * 1283, 2 = 30989, 28 kN * cm
$$

Encontrado os valores respectivos:

$$
M_{rd} = \frac{1}{1,1} \Big[ 49576, 5 - (49576, 5 - 30989, 28) * \frac{65, 44 - 42, 38}{139, 013 - 42, 38} \Big] \le \frac{49576, 5}{1,1}
$$
  

$$
M_{rd} = 41036, 71025 kN * cm \le 45069, 5 kN * cm
$$

Verificação à flambagem local da mesa (FLM) do pilar 15:

$$
\lambda = \frac{b_f}{2t_f} = \frac{20,5}{2*1,68} = 6,1
$$
  

$$
\lambda_p = 0,38 \sqrt{\frac{E}{f_y}} = 0,38 \sqrt{\frac{20000}{34,5}} = 9,15
$$
  

$$
\lambda_r = 0,83 \sqrt{\frac{E}{f_y}} = 0,83 \sqrt{\frac{20000}{(0,7*34,5)}} = 23,89
$$

Com a importância de que  $\lambda \leq \lambda_r$ , portanto a seção é compacta, e o momento resistente de cálculo à FLM é encontrado por:

$$
M_{rd} = \frac{M_{pl}}{\gamma_{a1}} = \frac{49576,5}{1,1} = 45069,54 \text{ kN} * cm
$$

Verificação à flambagem local da alma (FLA) do pilar 15:

$$
\lambda = \frac{d'}{t_w} = \frac{28,8}{0,94} = 30,64
$$
\n
$$
\lambda_p = 3,76 \sqrt{\frac{E}{f_y}} = 3,76 \sqrt{\frac{20000}{34,5}} = 90,53
$$
\n
$$
\lambda_r = 5,7 \sqrt{\frac{E}{f_y}} = 5,7 \sqrt{\frac{20000}{(0,7*34,5)}} = 137,24
$$

Com a importância de que  $\lambda \leq \lambda_r$ , portanto a seção é compacta, e o momento resistente de cálculo à FLA é encontrado por:

$$
M_{rd} = \frac{M_{pl}}{\gamma_{a1}} = \frac{49576,5}{1,1} = 45069,54 \text{ kN} * cm
$$

Na determinação do momento solicitante de cálculo do pilar 15, foi utilizado o Ftool para gerar um diagrama com base nos dados da figura 18, e na figura 21 abaixo encontra-se a o diagrama:

#### **Figura 21 - Momento solicitante de cálculo do pilar 15**

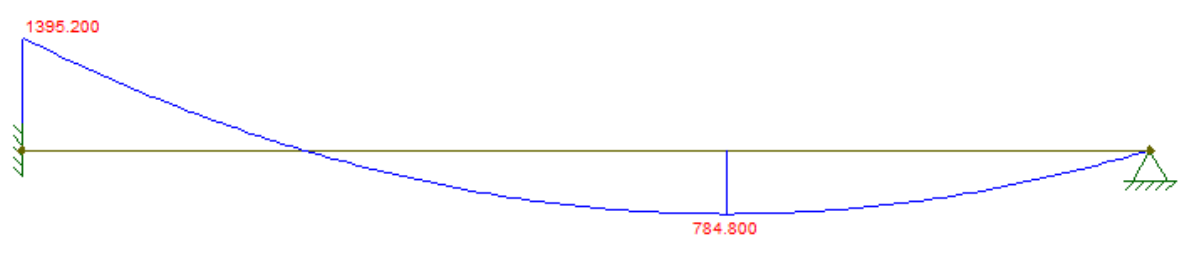

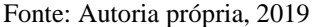

Assim:

### $M_{sd} = 1395, 2$  kN  $*$  cm

#### **3.2.2 Pilar 01**

Por se tratar do mesmo tipo de perfil utilizado no pilar 15 (W360x79), os parâmetros aplicados no dimensionamento se repetirão, assim como a cortante resistente de cálculo e o momento resistente de cálculo para FLM, FLA e FLT referente ao pilar 15. Porém, por se tratar de um pilar com carregamento diferente, as cargas solicitantes serão diferentes, como demonstram as figuras 22 e 23.

#### **Figura 22 - Força cortante solicitante do pilar 1**

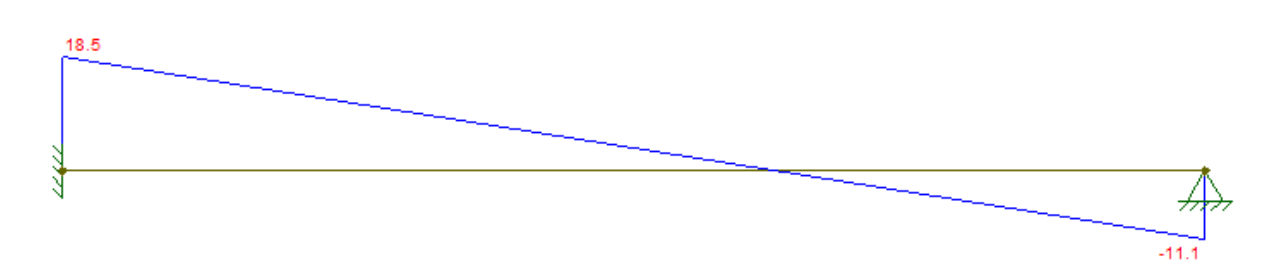

Fonte: Autoria própria, 2019

Assim:

$$
V_{sd}=18,5~kN
$$

### **Figura 23 - Momento solicitante do pilar 1**

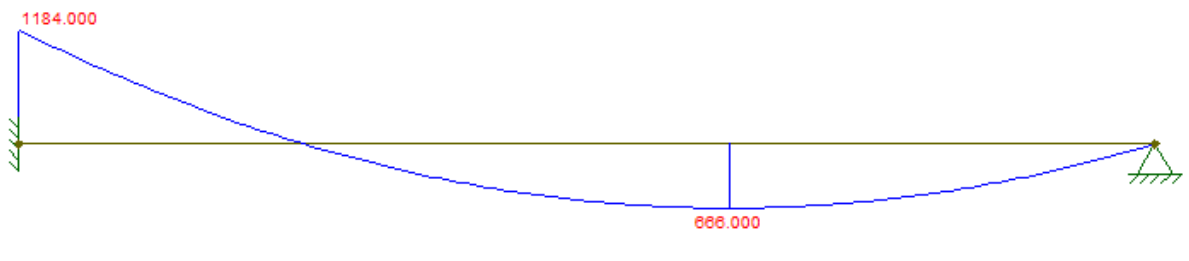

Fonte: Autoria própria, 2019

Assim:

 $M_{sd} = 1184$  kN  $*$  cm

# **4 APRESENTAÇÃO DOS RESULTADOS**

A seguir, na tabela 11, está a apresentação dos resultados e seus parâmetros de comparação, para as peças dimensionadas, contendo o deslocamento máximo e real, a força cortante e momento, tanto a resistente, quanto a solicitante para ambos os casos.

| <b>Elementos</b> | Para cargas resistentes                                                  | Para cargas solicitantes                                                  | Verificação |
|------------------|--------------------------------------------------------------------------|---------------------------------------------------------------------------|-------------|
|                  | $\Delta_{\text{max}} = 1,8428 \text{ cm}$                                | $\geq \Delta_{real} = 0.405$ cm                                           | OK          |
|                  | <b>Viga Pos. 51</b> $V_{rd} = 626,19 kN$                                 | $\geq V_{sd} = 32,60 kN$                                                  | OK          |
|                  |                                                                          | $M_{rd} = 33533,62 kN * cm \ge M_{sd} = 5257,17 kN * cm$                  | OK          |
|                  | $\Delta_{\text{max}} = 1.13 \text{ cm}$                                  | $\geq \Delta_{real} = 0.2017$ cm                                          | OK          |
|                  | <b>Viga Pos. 11</b> $V_{rd} = 626,19 kN$                                 | $\geq V_{sd} = 49.6 kN$                                                   | OK          |
|                  |                                                                          | $M_{rd} = 44619,63 \text{ kN} * cm \geq M_{sd} = 6226,73 \text{ kN} * cm$ | OK          |
|                  | $\Delta_{\text{max}} = 2.4 \text{ cm}$                                   | $\geq \Delta_{real} = 0.007191$ cm                                        | OK          |
|                  | <b>Viga Pos. 21</b> $V_{rd} = 626,19 kN$                                 | $\geq V_{sd} = 218.5 kN$                                                  | OK          |
|                  |                                                                          | $M_{rd} = 44651,81 \text{ kN} * cm \geq M_{sd} = 42675,1 \text{ kN} * cm$ | OK          |
| Pilar 15         | $\Delta_{\text{max}} = 0.8 \text{ cm}$                                   | $\geq \Delta_{real} = 0.01368$ cm                                         | OK          |
|                  | $V_{rd} = 626,19 kN$                                                     | $\geq V_{sd} = 21.8 kN$                                                   | OK          |
|                  | $M_{rd} = 41016,71 \text{ kN} * cm \geq M_{sd} = 1395,2 \text{ kN} * cm$ |                                                                           | OK          |
|                  | $N_{c, Rd} = 2598,87 kN$                                                 | $\geq N_{c, Sd} = 283,73 kN$                                              | OK          |
|                  |                                                                          |                                                                           |             |
| Pilar 01         | $\Delta_{\text{max}} = 0.8 \text{ cm}$                                   | $\geq \Delta_{real} = 0.01368$ cm                                         | OK          |
|                  | $V_{rd} = 626,19 kN$                                                     | $\geq V_{sd} = 21.8 kN$                                                   | OK          |
|                  | $M_{rd} = 41016,71 \text{ kN} * cm \geq M_{sd} = 1395,2 \text{ kN} * cm$ |                                                                           | OK          |
|                  | $N_{c, Rd} = 2602,00 kN$                                                 | $\geq N_{c, Sd} = 82,15 kN$                                               | OK          |

**Tabela 11 – Resultados das vigas e pilares** 

## **5 CONCLUSÃO**

Com os valores para as cargas resistentes e solicitantes demonstrados na apresentação dos resultados, comprovamos a viabilidade do uso de estruturas metálicas como elemento estrutural, devido a todas as verificações passarem, sendo a carga resistente maior que a carga solicitante.

Tendo em vista o caminho que a construção civil está seguindo, inovando em tecnologia e pesquisas, para diminuir os custos e o tempo para a execução de uma obra, a estrutura metálica se torna uma ótima opção, pois se trata de uma estrutura com peso e tempo de execução consideravelmente menor, quando se comparado a estruturas convencionais de concreto armado, o que acarreta em economia em diversas etapas da obra, partindo da fundação até o fim da mesma.

Deste modo, o presente trabalho, com todo a pesquisa feita durante sua elaboração, com base na NBR 8800 (ABNT ,2008), mesmo não detalhando tudo acerca do dimensionamento de uma estrutura em perfil metálico, aponta para os mesmos resultados que diversos artigos e pesquisas sugerem, como a efetividade de se utilizar o aço como elemento estrutural e suas inúmeras vantagens.

# **REFERÊNCIAS**

NBR 8800. **Projeto de estruturas de aço e de estruturas mistas de aço e concreto de edifícios.** Associação Brasileira de Normas Técnicas, Rio de Janeiro, RJ, 2008.

NBR 6126 **Forças devidas ao vento em edificações.** Associação Brasileira de Normas Técnicas, Rio de Janeiro, RJ, 1988.

PFEIL, W.; PFEIL, M. **Estruturas de aço:** Dimensionamento prático de acordo com a NBR 8800:2008. 8. Ed. Rio de Janeiro: Lct, 2012.

SILVA, V. P. **Dimensionamento de estruturas de aço.** Estruturas Metálicas e de Madeira. São Paulo, 2012.

Site Centro Brasileiro De Construção Em Aço – CBCA (São Paulo). **Construção em aço:**  Sustentabilidade. 2015. Disponível em: [<http://www.cbca-acobrasil.org.br/site/construcao-em](http://www.cbca-acobrasil.org.br/site/construcao-em-aco-sustentabilidade.php)[aco-sustentabilidade.php>](http://www.cbca-acobrasil.org.br/site/construcao-em-aco-sustentabilidade.php). Acesso em 9 mar. 2019.

Site Centro Brasileiro De Construção Em Aço – CBCA (São Paulo). **Construção em aço:**  Estatísticas. 2015. Disponível em: < [http://www.cbca-acobrasil.org.br/site/construcao-em-aco](http://www.cbca-acobrasil.org.br/site/construcao-em-aco-estatisticas.php)[estatisticas.php>](http://www.cbca-acobrasil.org.br/site/construcao-em-aco-estatisticas.php). Acesso em 9 mar. 2019.

SILVA, V. P.; PANNONI, F. D. **Estruturas de aço para edifícios**. São Paulo: Edgar Blucher, 2010.

Site Indústria Hoje. **O aço na construção civil**. Disponível em: [<https://industriahoje.com.br/o](https://industriahoje.com.br/o-aco-na-construcao-civil)[aco-na-construcao-civil>](https://industriahoje.com.br/o-aco-na-construcao-civil). Acesso em 10 março 2019.

Site SAN. **A história do aço na construção civil**. Disponível em: [<https://gruposansolucoes.com/blog/a-historia-do-aco-na-construcao-civil>](https://gruposansolucoes.com/blog/a-historia-do-aco-na-construcao-civil). Acesso em: 11 mar 2019.

Site Portal Metálica Construção Civil. **Construções metálicas:** O uso do aço na construção civil. Disponível em : [<http://www.metalica.com.br/pg\\_dinamica/bin/pg\\_dinamica.php?id\\_pag=962>](http://www.metalica.com.br/pg_dinamica/bin/pg_dinamica.php?id_pag=962). Acesso em: 6 mar 2019.

Site Gerdau. **Tabela de bitolas.** Disponível em: [<https://www2.gerdau.com.br/catalogos-e](https://www2.gerdau.com.br/catalogos-e-manuais)[manuais>](https://www2.gerdau.com.br/catalogos-e-manuais). Acesso em: 24 mar 2019.

Site BAETÂ, F. C.; SARTOR, V. **Resistência dos materiais e dimensionamento de estruturas para construções rurais.** Disponível em: [<http://arquivo.ufv.br/dea/ambiagro/arquivos/resistencia.pdf>](http://arquivo.ufv.br/dea/ambiagro/arquivos/resistencia.pdf). Acesso em: 24 abr 2019.

Site Estórias da história. **A ponte de coalbrookdale.** Disponível em: [<http://estoriasdahistoria12.blogspot.com/2013/11/a-ponte-de-coalbrookdale.html>](http://estoriasdahistoria12.blogspot.com/2013/11/a-ponte-de-coalbrookdale.html). Acesso em: 13 maio 2019.

**ANEXO A** – Tabela de bitolas dos perfis da Gerdau Açominas

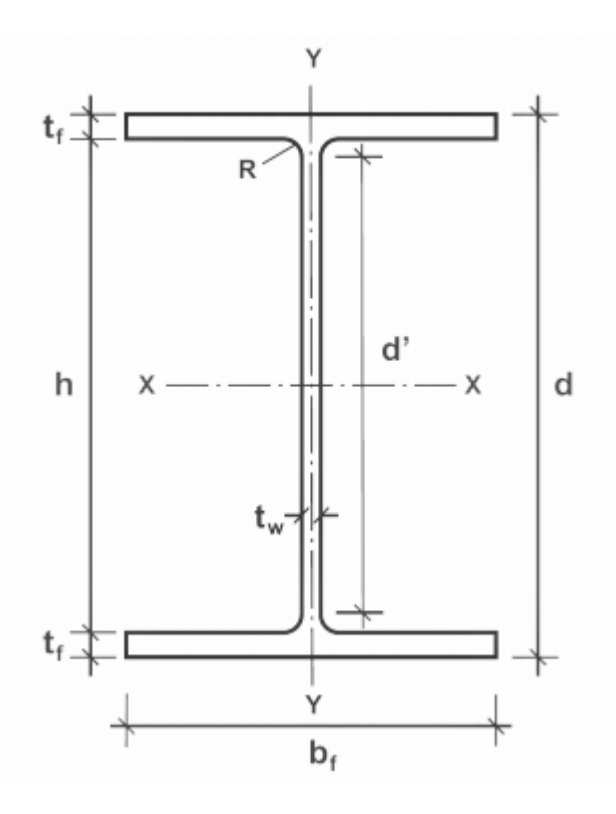

Fonte: Gerdau S. A., 2014 – adaptada.

### **TABELA DE BITOLAS**

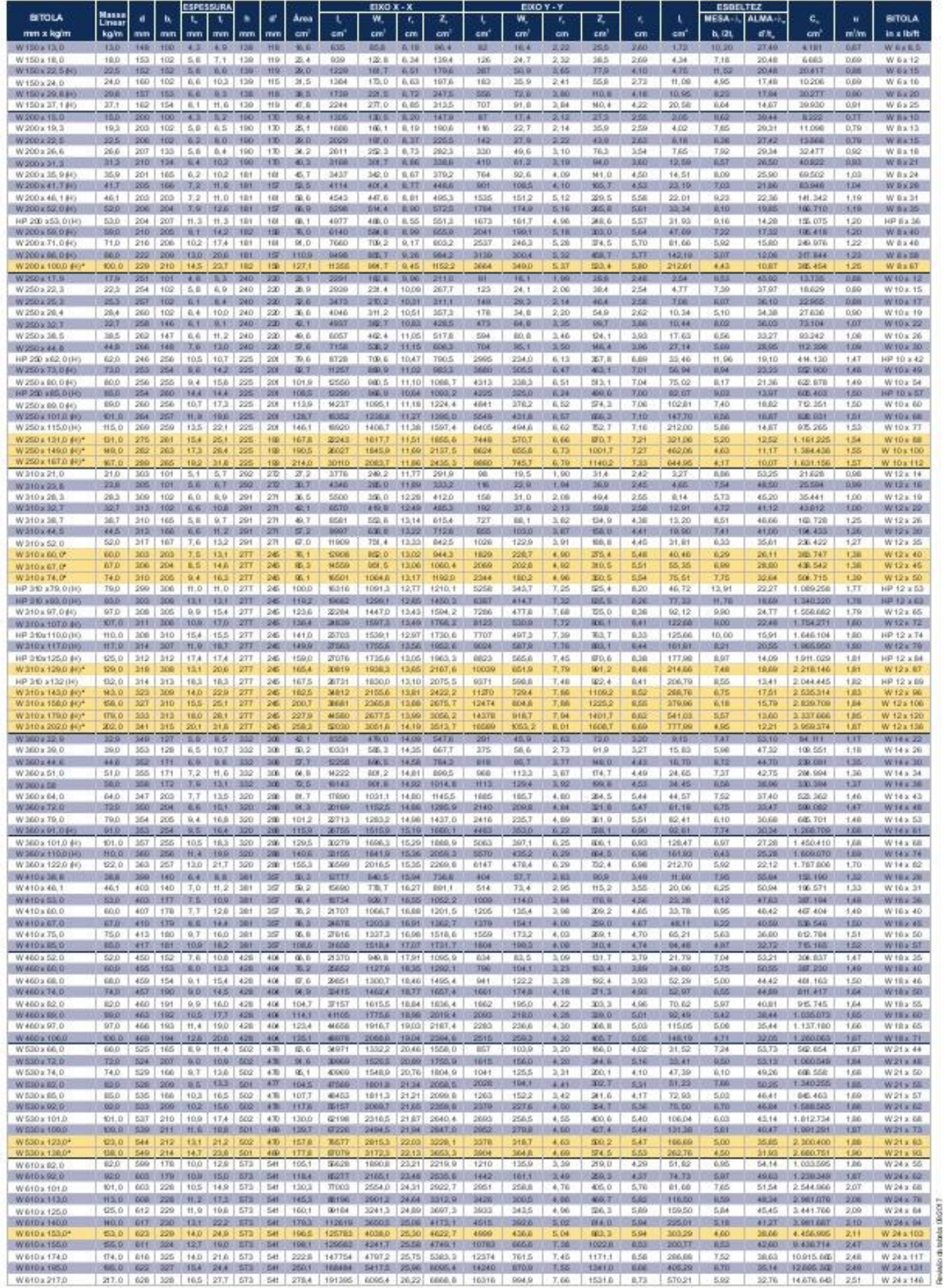

<sup>14</sup>Bibles produzidas adx encon enda<br>Canadedisicas Dimensioneis e Propriedade: Geométicas de acordo com as nom as ABNT NBR 159802011 e ASTBI AGAIBI.

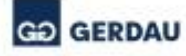